# 文献検索講習会

#### ~国内・海外論文を中心に~

三重大学附属図書館 情報図書館チーム情報リテラシー担当 Email literacy@ab..mie-u.ac.jp

## 講習会の内容(約90分)

#### ◆ イントロダクション(5分)

 国内文献の検索(雑誌記事索引:CiNii)と、 論文が掲載された雑誌の探し方(25分)

◆ 海外文献の検索(Web of Science)の使 い方と雑誌の探し方(25分)

● 電子ジャーナルについて(10分)

◆ その他(文献複写の申込方法など)(5分)

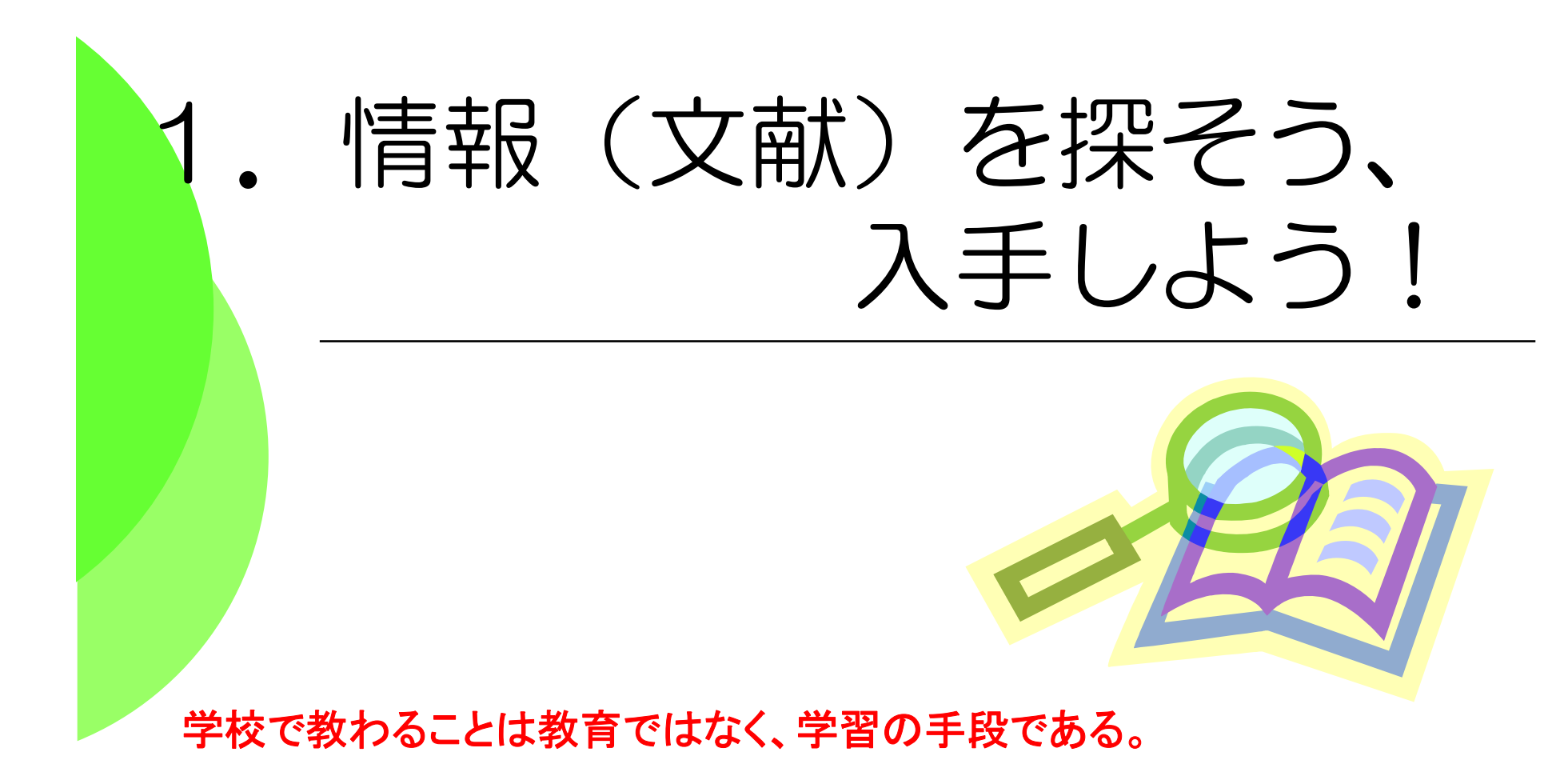

**The things taught in schools and colleges are not an education, but the means of education.**

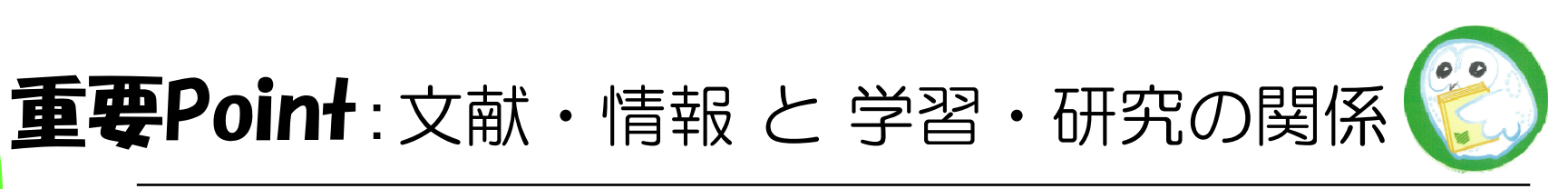

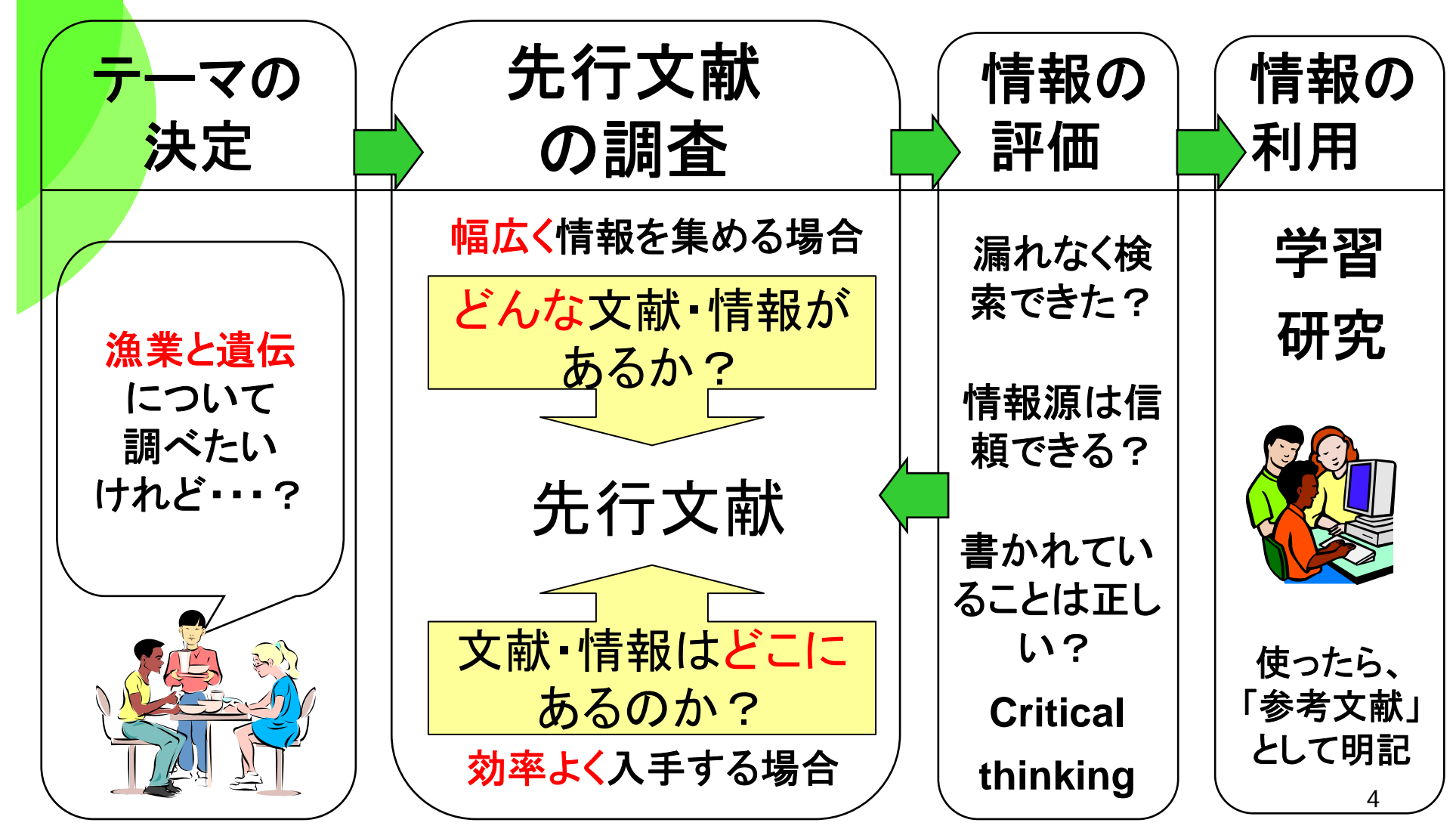

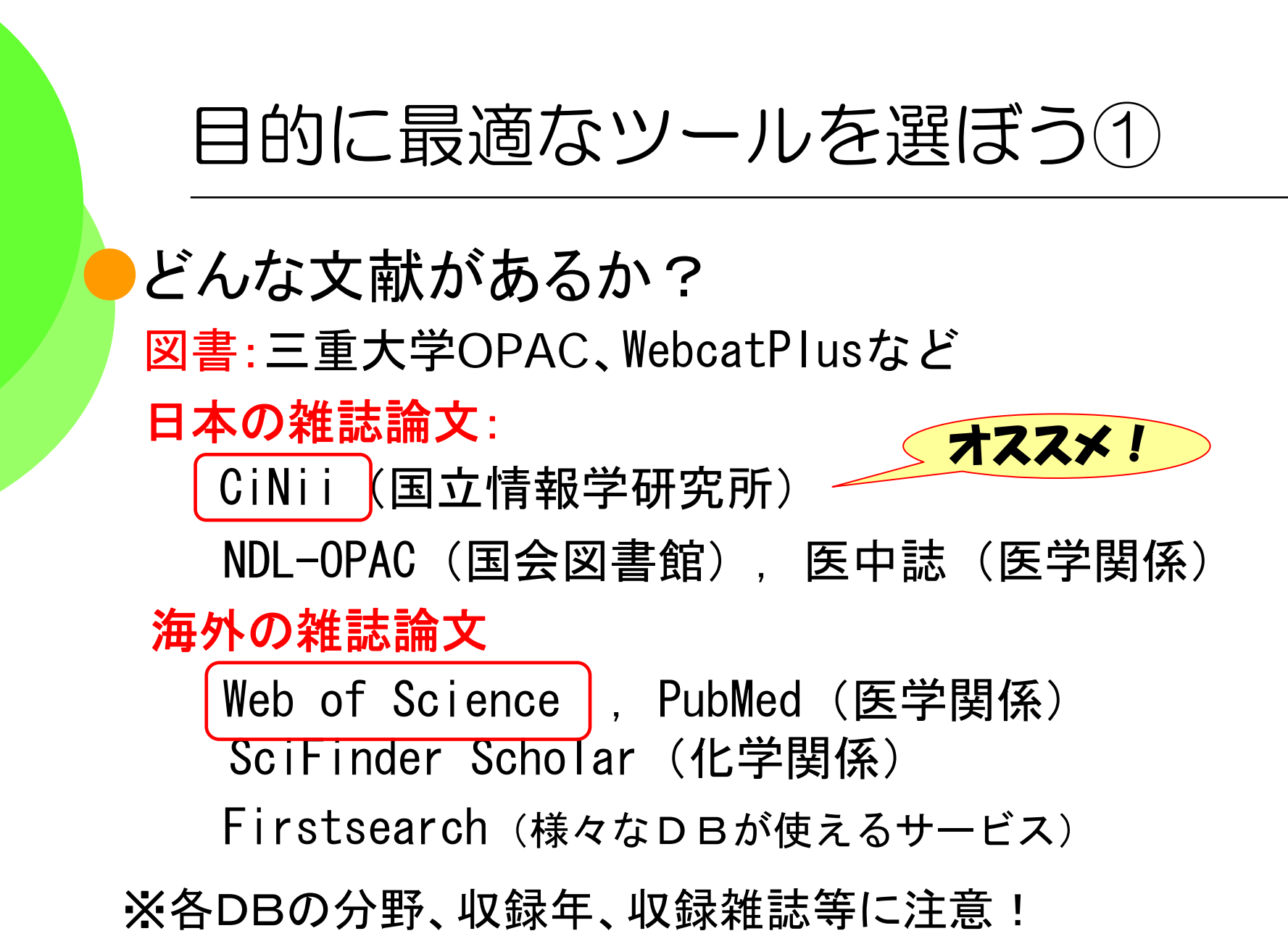

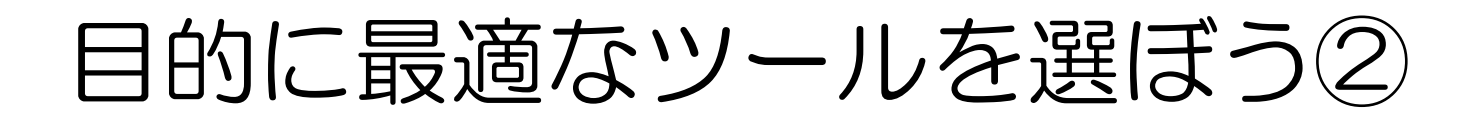

その文献はどこにある/アクセスできるのか?

印刷された本や雑誌を所蔵しているか

- ・三重大学 <mark>三重大学OPAC</mark>
- ・三重県内の図書館:**MILAI**
- ・全国の大学図書館:**NACSIS WebCAT**

電子的に本文にアクセスできるか

・本の場合:青空文庫など ( **http://www.aozora.gr.jp/** )

・雑誌論文・学会誌の場合:

電子ジャーナルアクセスサービス(**http://www.lib.mie-u.ac.jp/ej/**)

日経**BP**記事検索サービス「日経パソコン」など

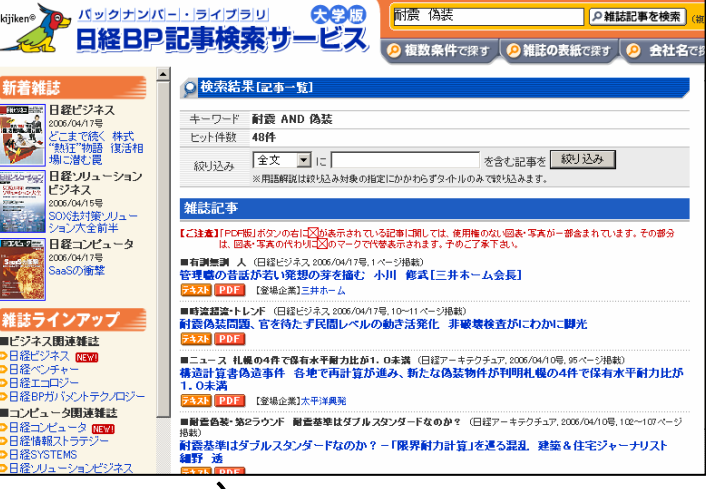

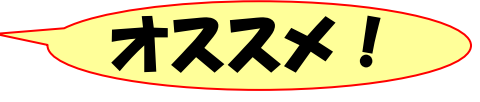

◆その他のデータベース ・新聞記事を探す:聞蔵(朝日新聞全文DB)など ・言葉の意味を探す: ネットで百科 (平凡社の百科事典) JapanKnowledge (ニッポニカ日本大百科全書など) 知恵蔵<br>現代用語の基礎知識 (JapanKnowle (JapanKnowledgeで利用) ・法律・判例を探す: 法令データベース (現行の法律・基準・規則など) 第一法規D1-low (国内の判例や関連の文献を探す) 目的に最適なツールを選ぼう③ ◆全て図書館ホームページからリンクされています。

◆「データベースの選び方」もご参照ください。

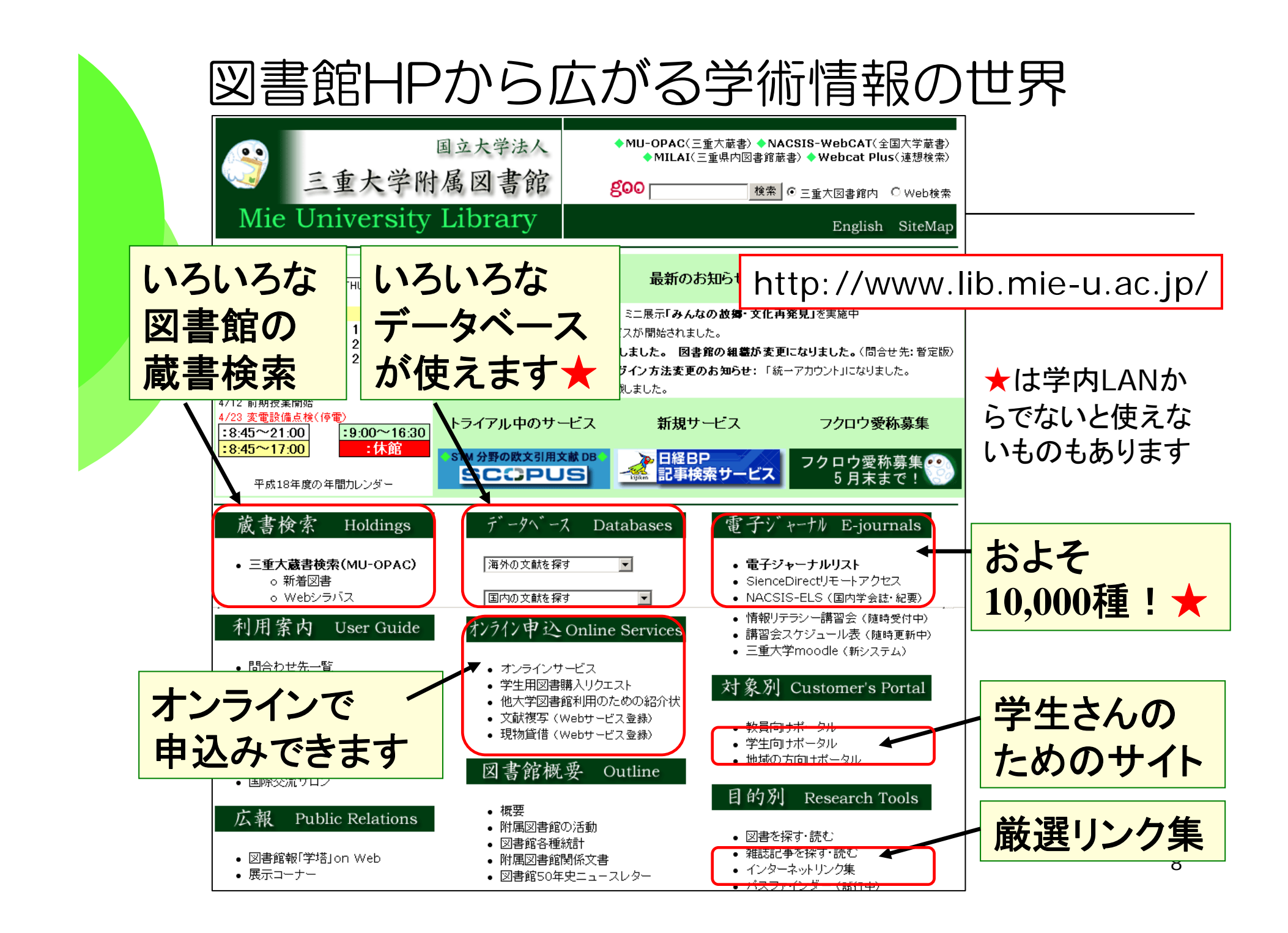

## インターネットの有用情報 Link集

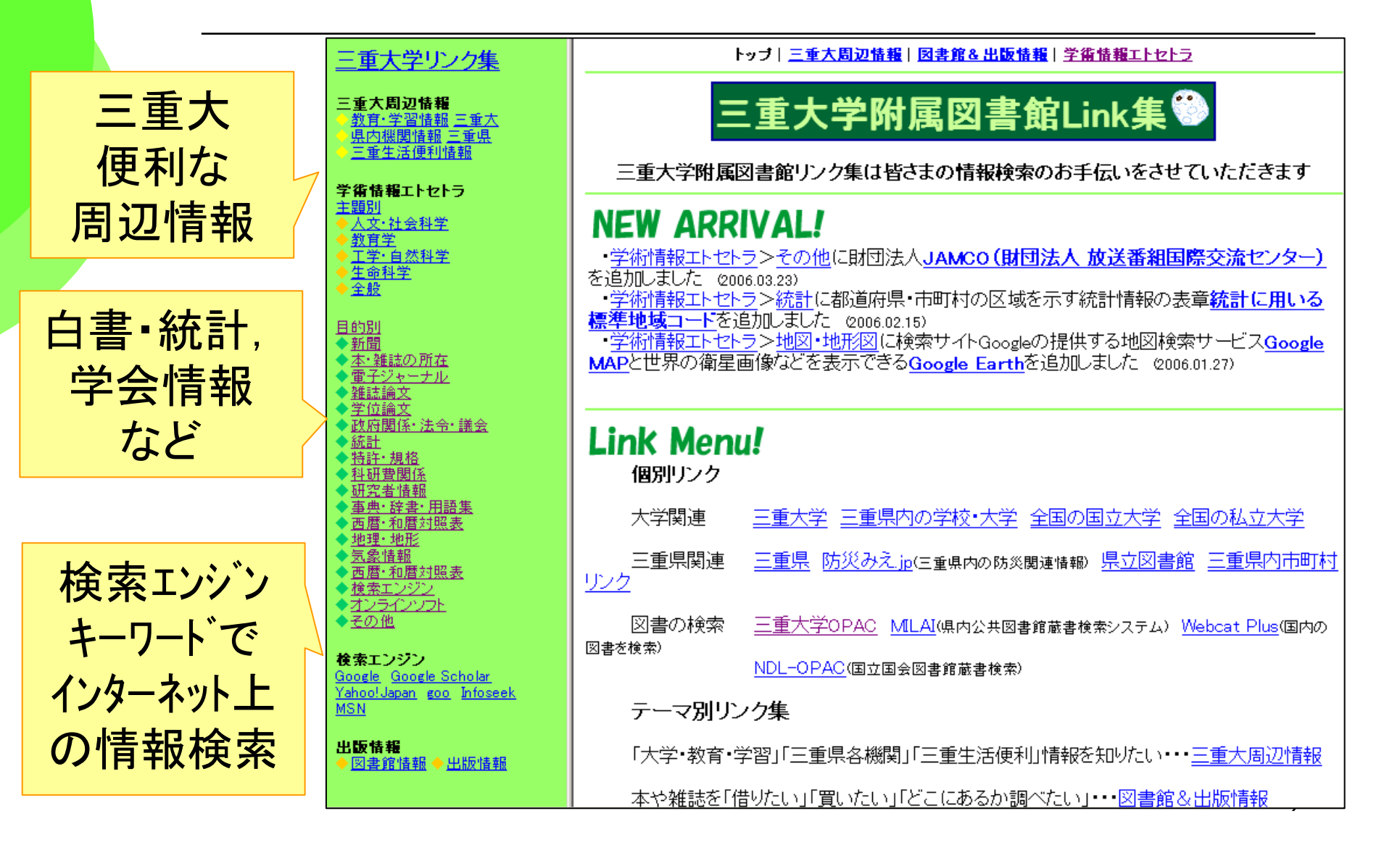

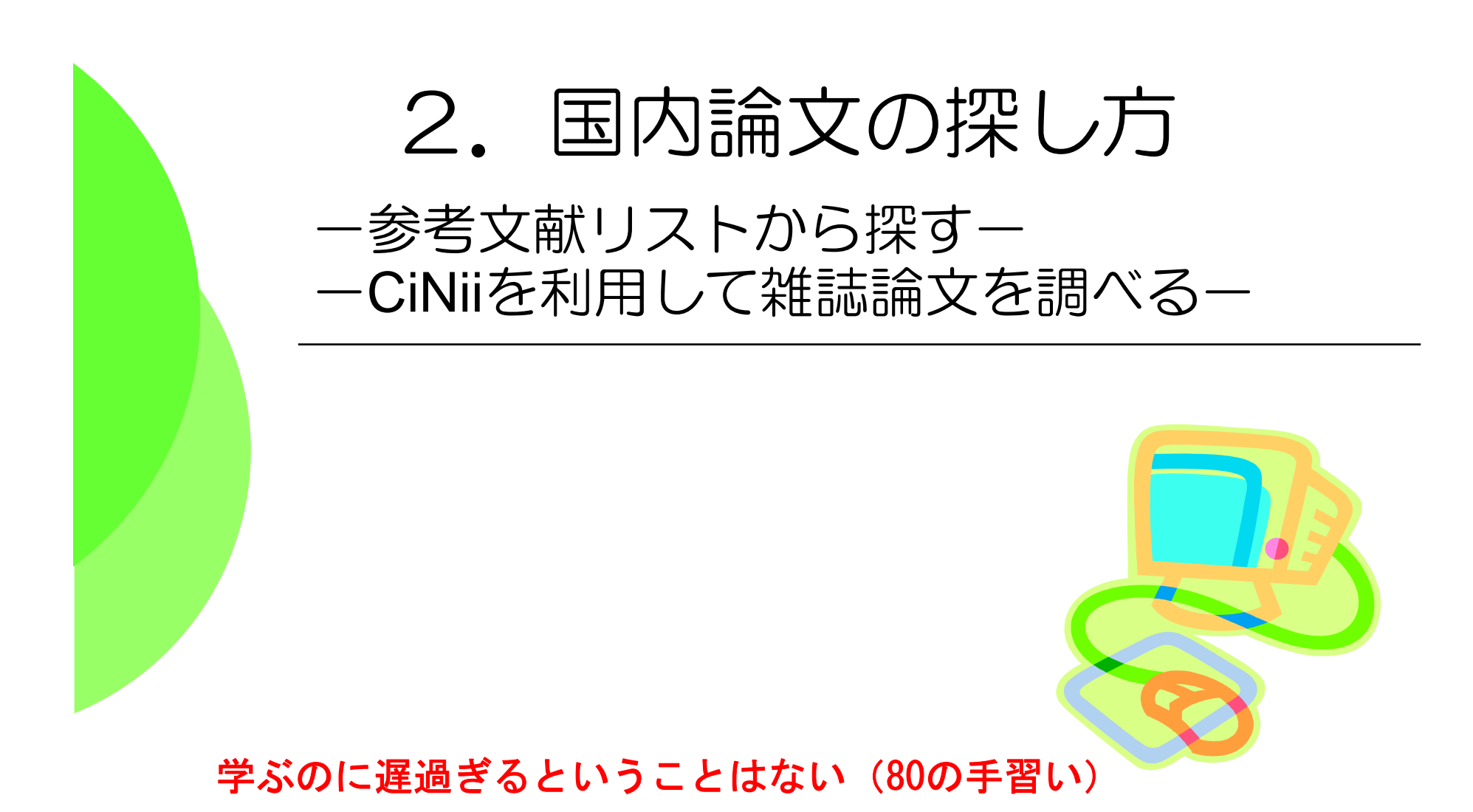

**It's never too late to learn.**

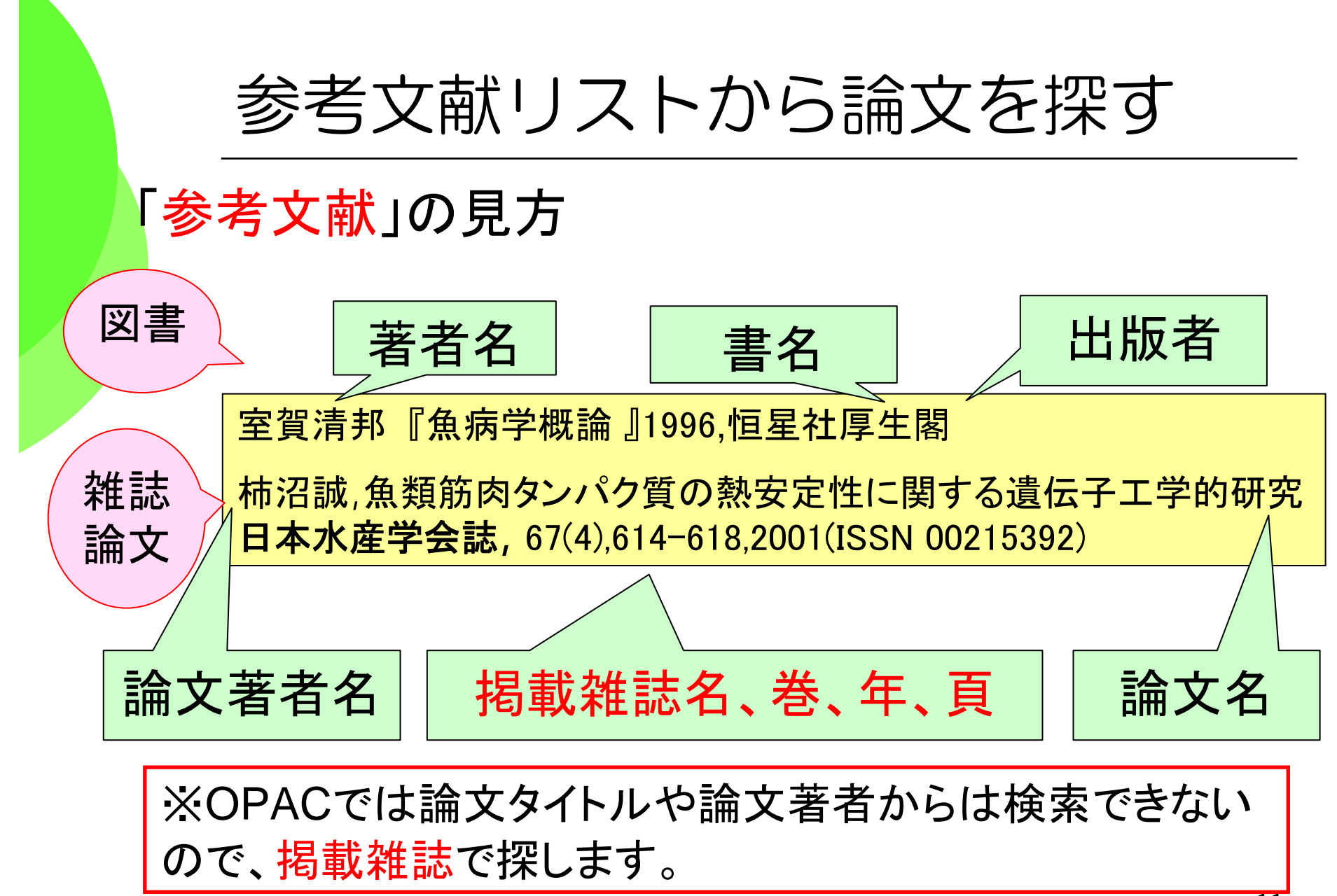

# OPAC(詳細検索)で論文を探します。

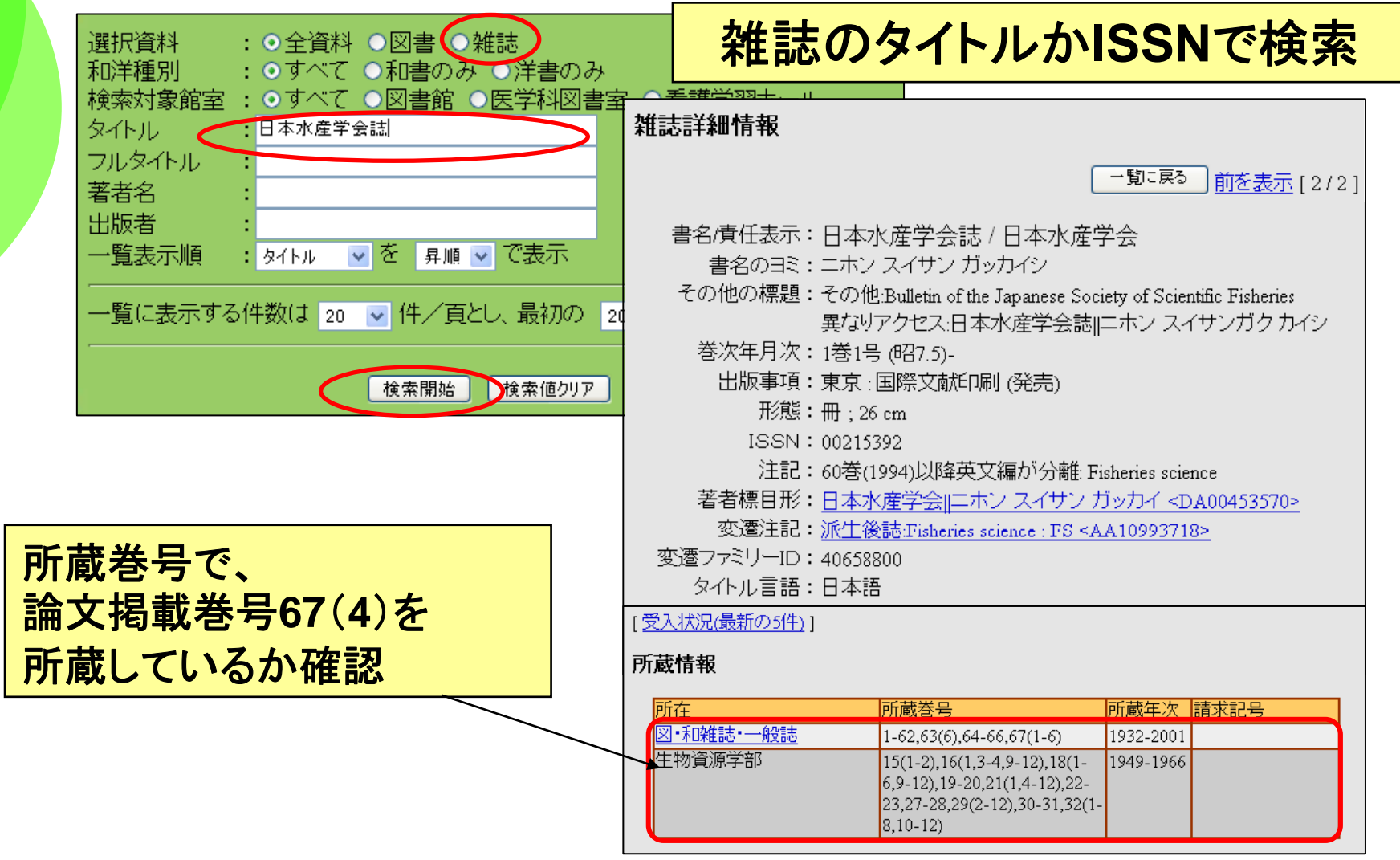

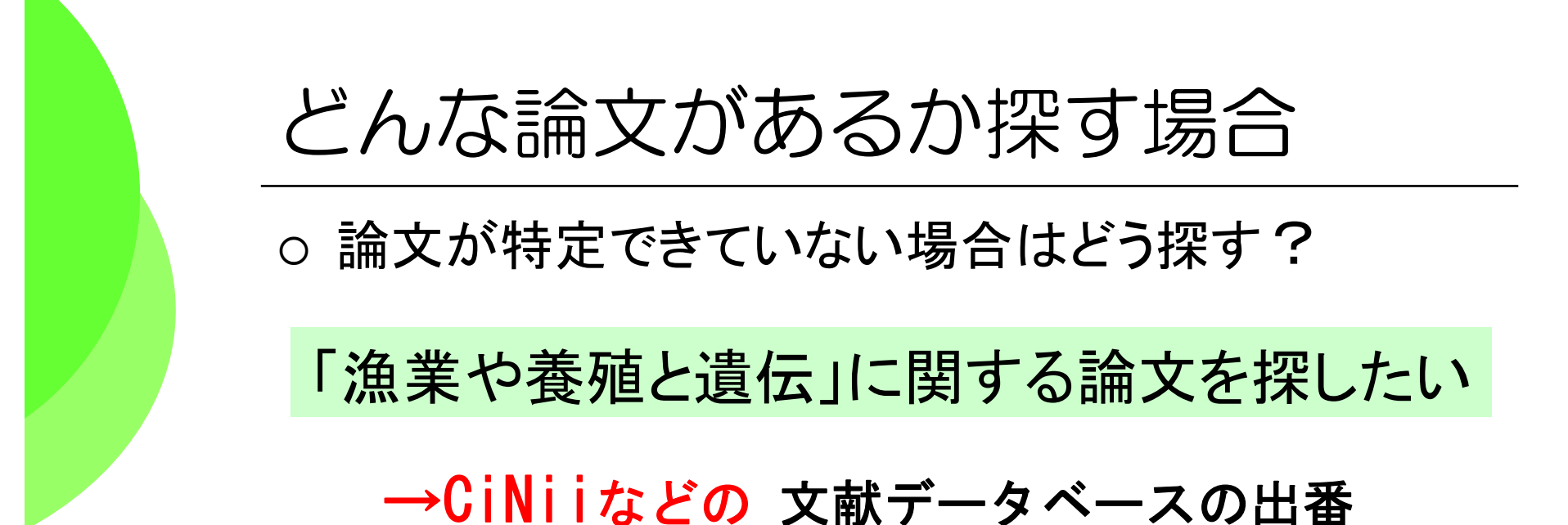

1.文献データベース どんな論文があるか どの雑誌のどこに載っ ているか 2.所在データベース (**OPAC**等) 掲載誌がどこにあるか 電子ジャーナルなど

## 日本の雑誌論文は「CiNii」で探す

## ◆三重大学では 「**CiNii** 」「MAGAZINEPLUS」 が使えます

⇒1948年~学術的な論文が

キーワードや著者名、雑誌名で検索できる

<sup>⇒</sup>日本で刊行された欧文の雑誌論文も検索できる

#### ◆ **CiNii** サィニィ (サイト契約。学内から自由に使えます)

#### ◆MAGAZINE PLUS (同時アクセス: 1) 週刊誌の記事なども検索できる。 データベース使用後のログアウトを習慣づけよう!

# 図書館ホームページから始めよう

#### URL http://www.lib.mie-u.ac.jp/

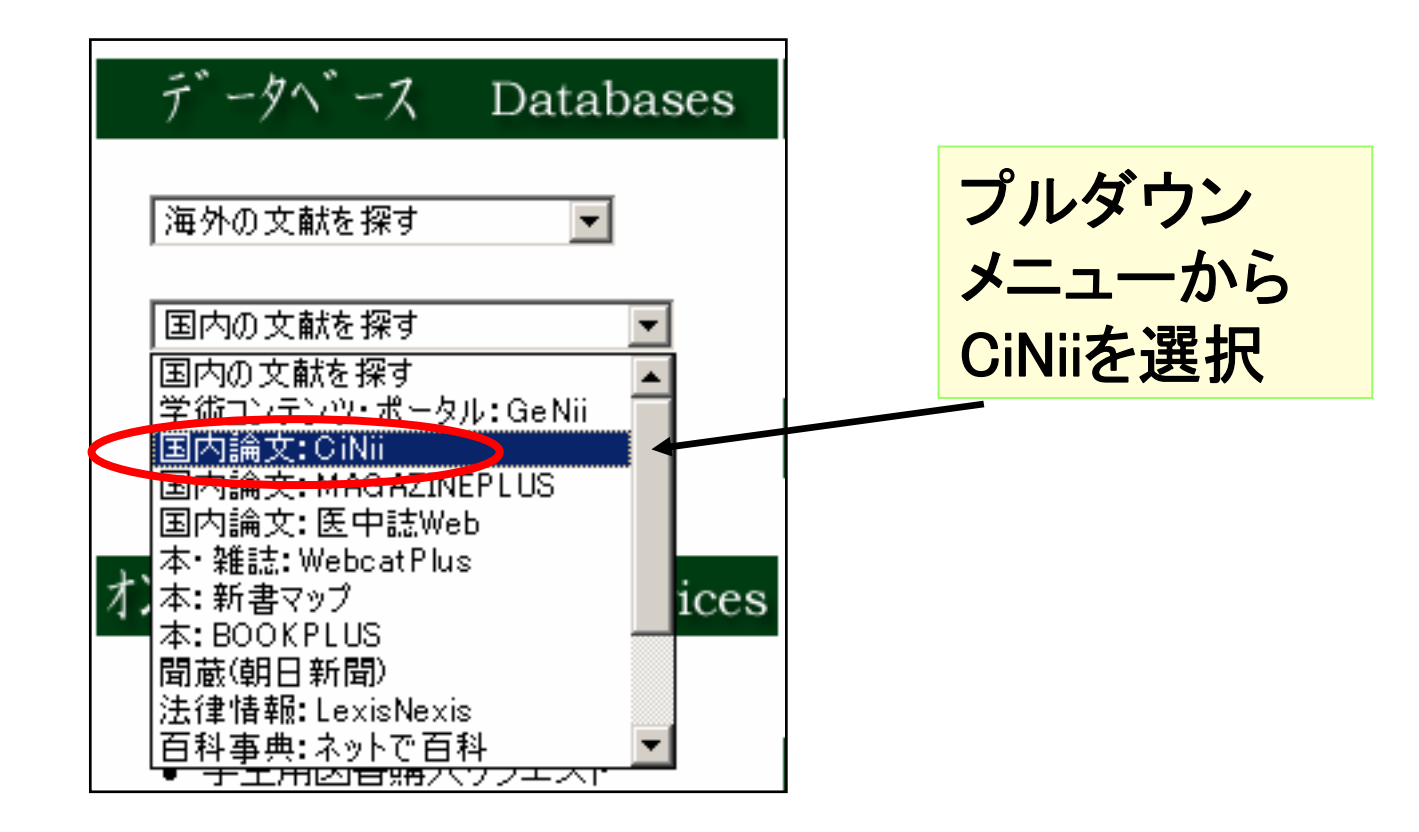

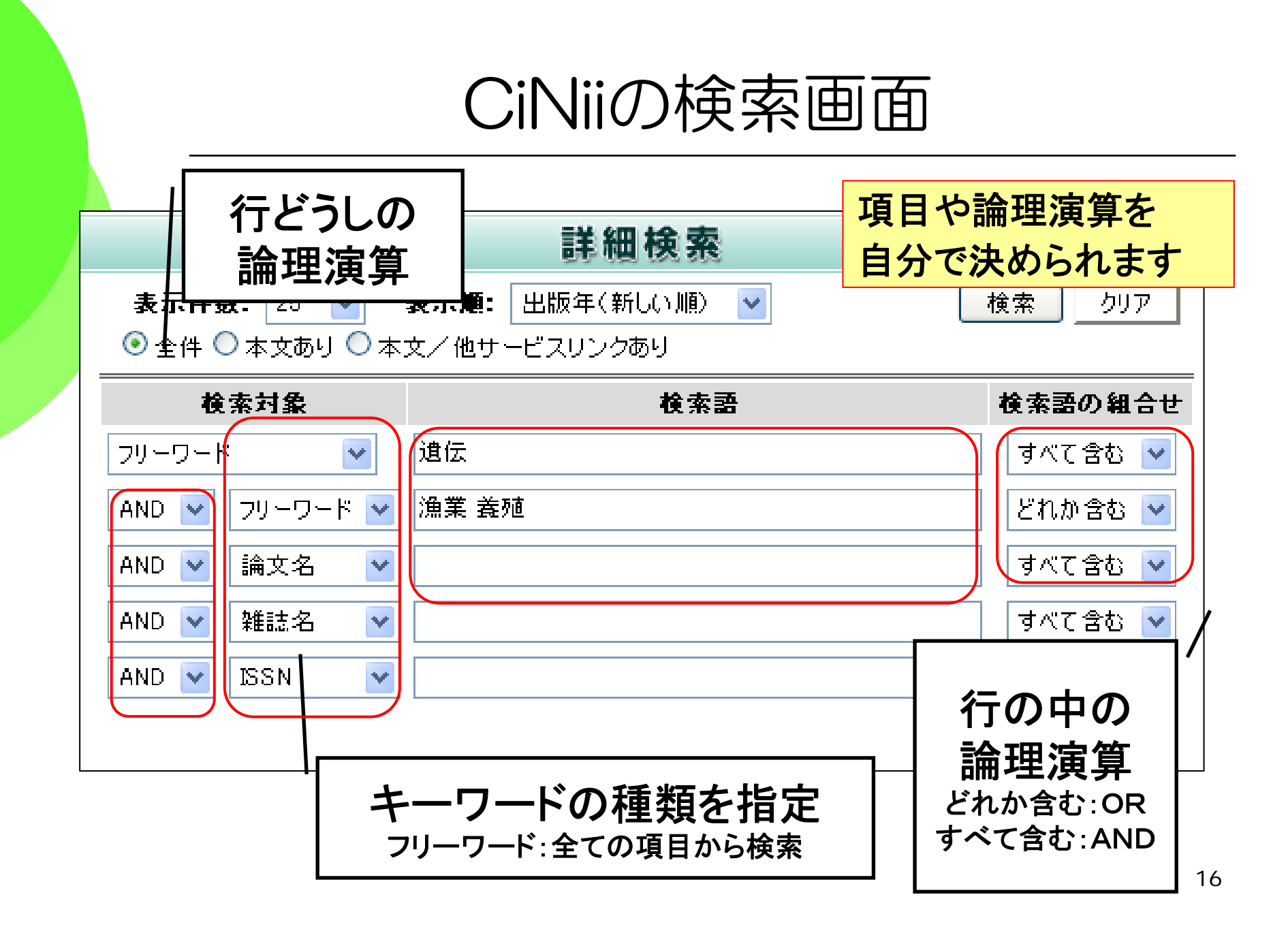

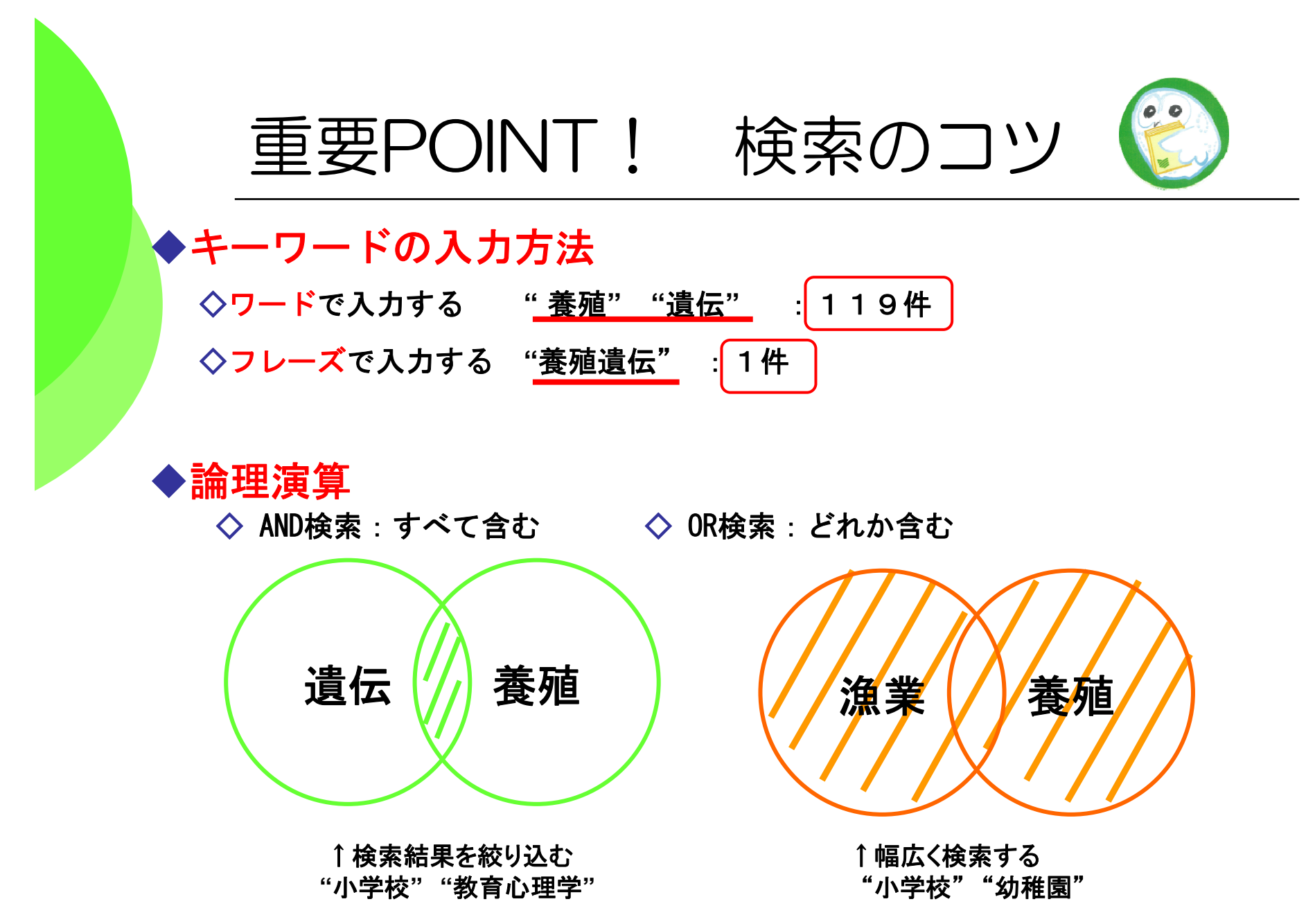

# 雑誌記事索引の一覧表示画面

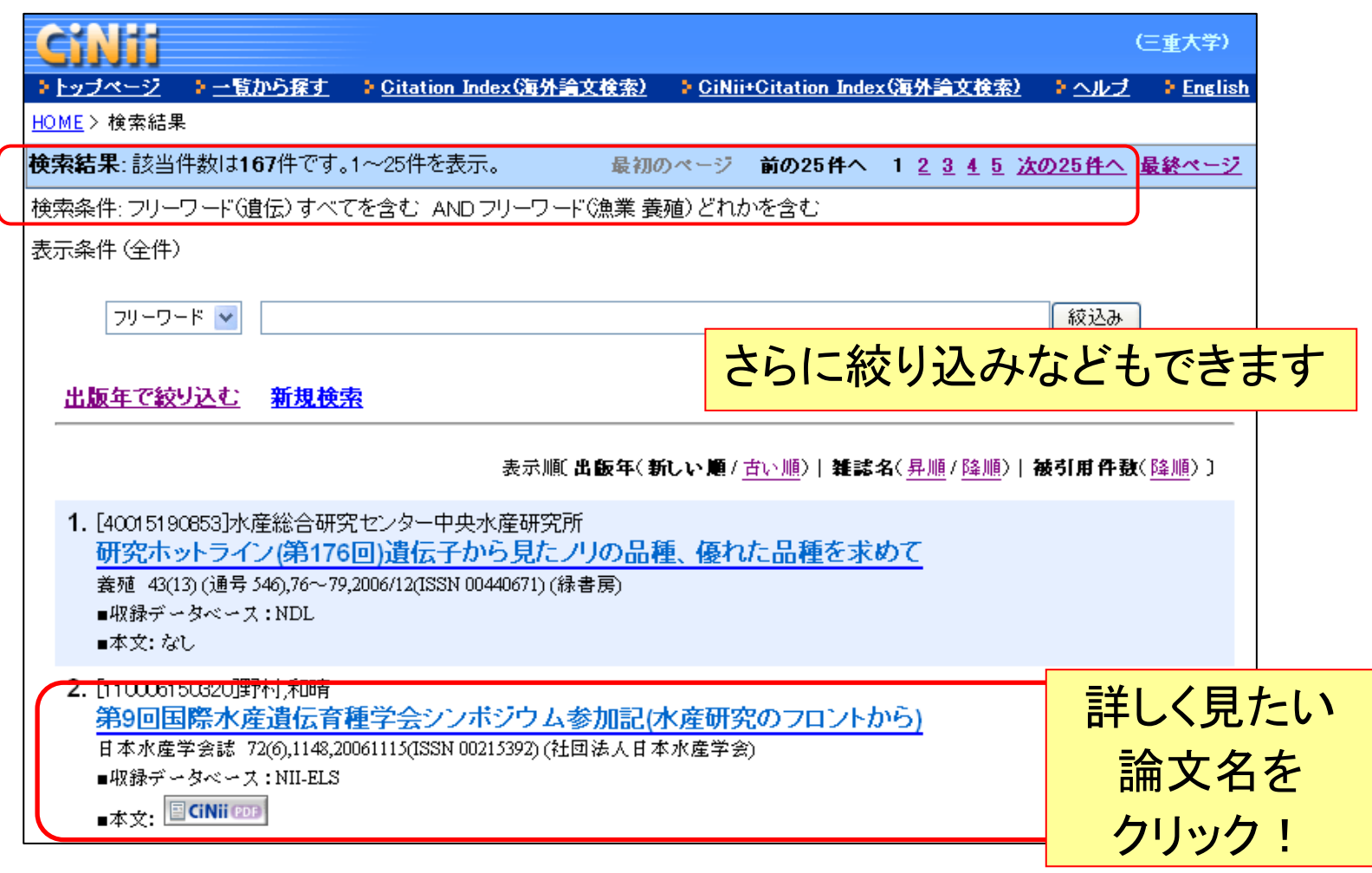

## CiNiiの詳細表示画面

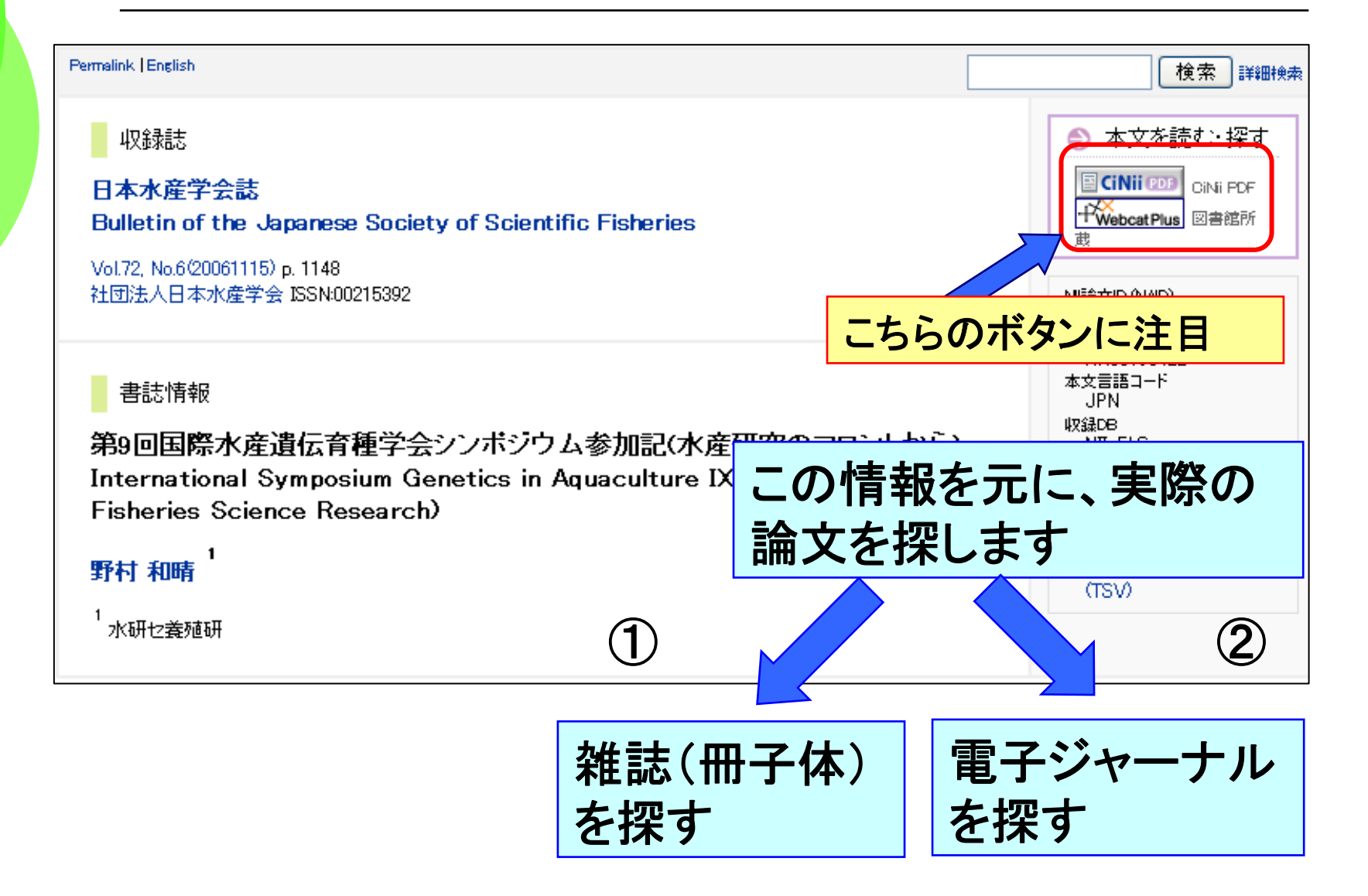

## ①雑誌を探すーCiNiiから電子ジャーナルへ

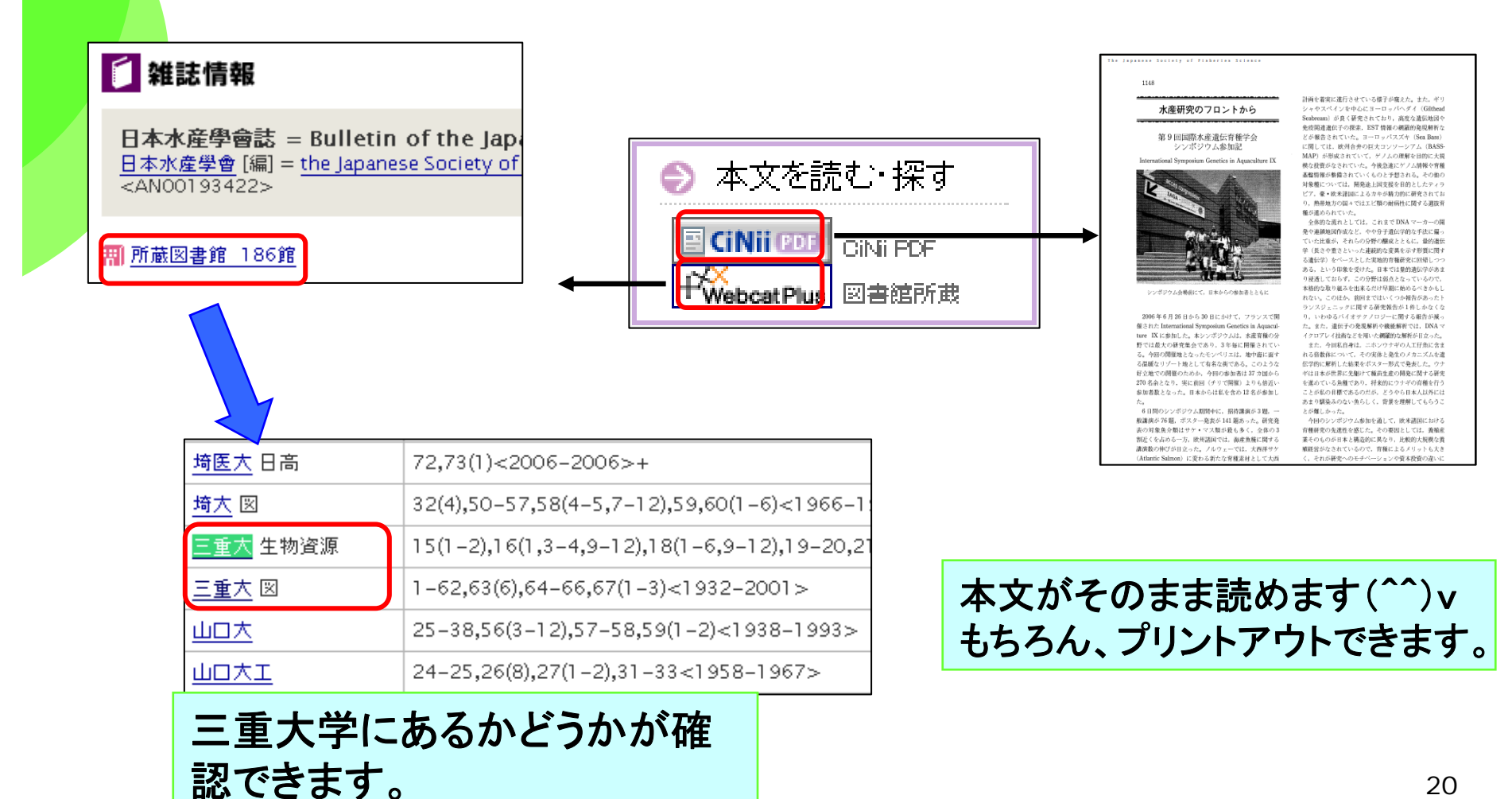

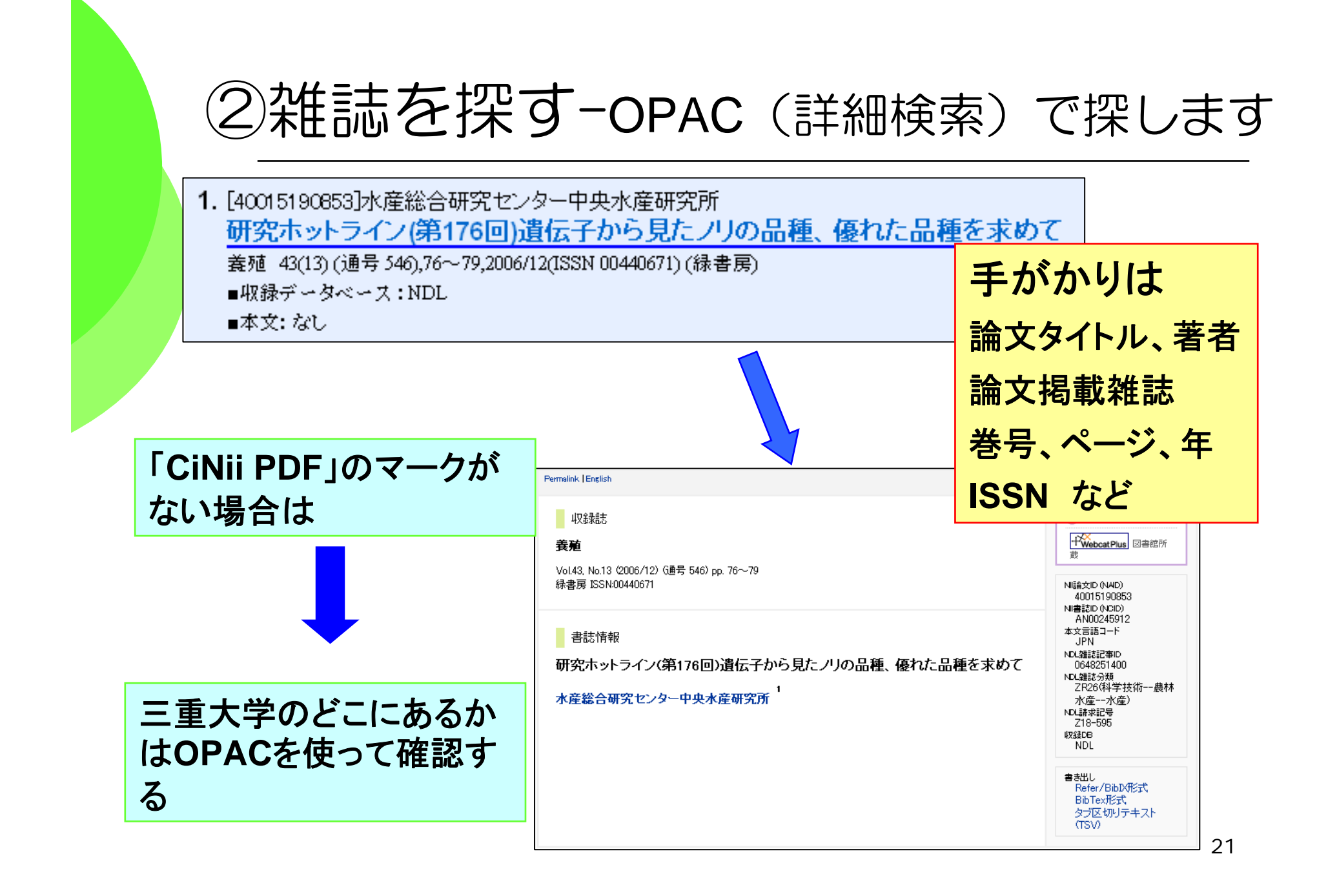

## ②雑誌を探す-OPAC(詳細検索)で探します

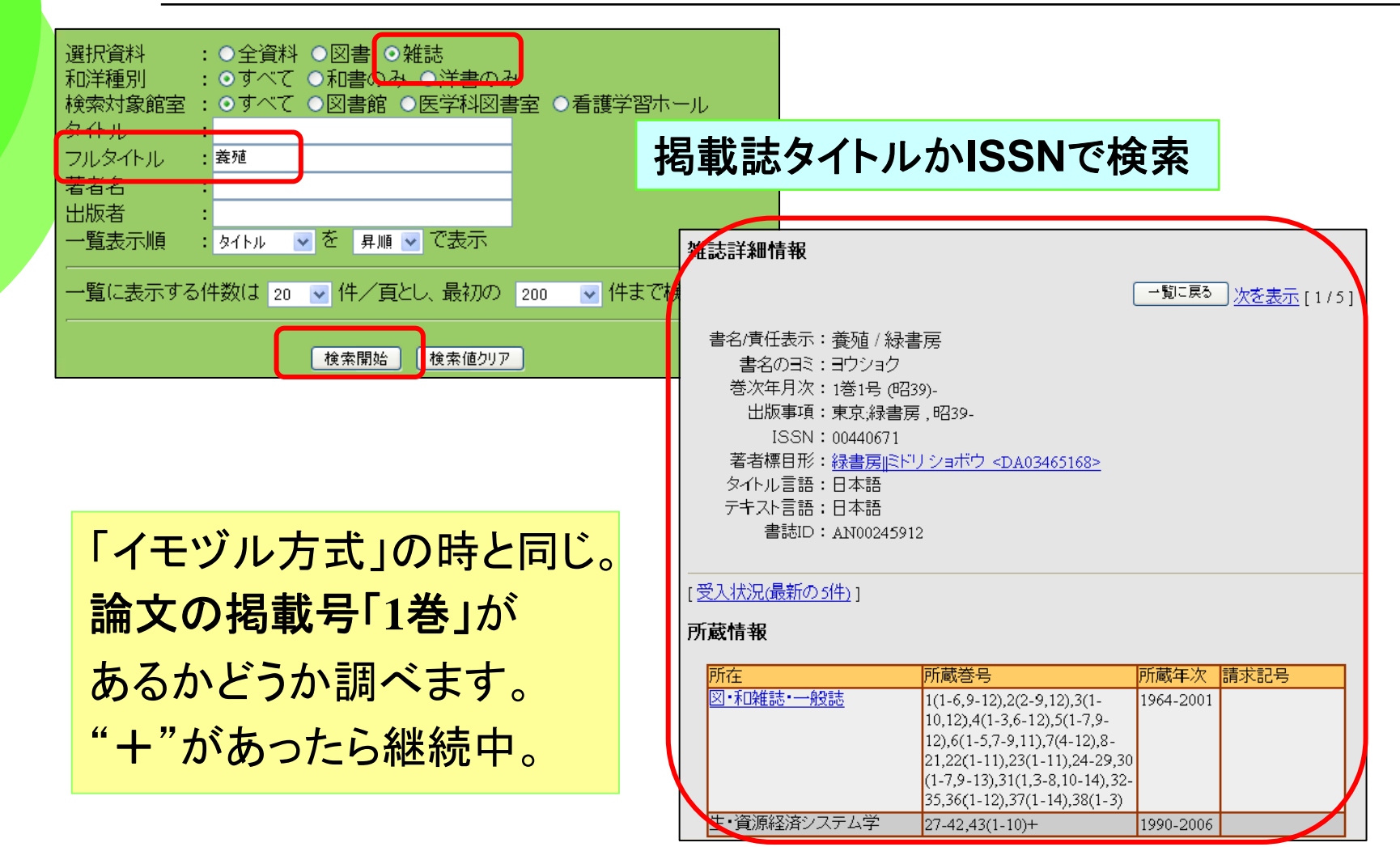

\***ISSN:**国際的に決められた雑誌固有の番号

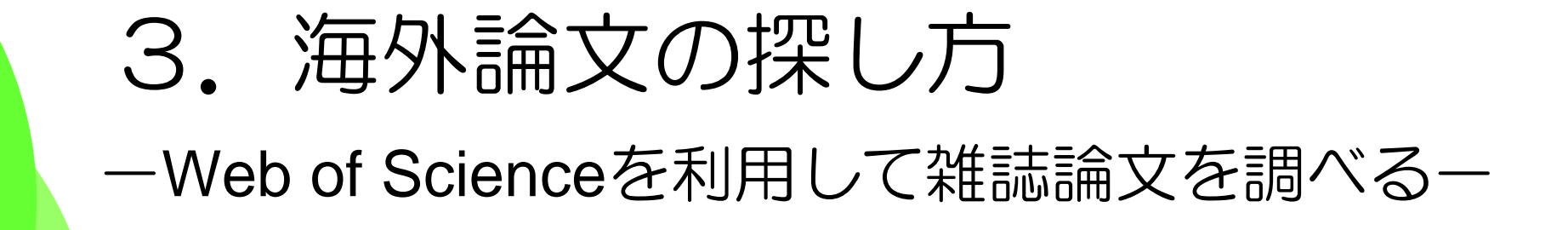

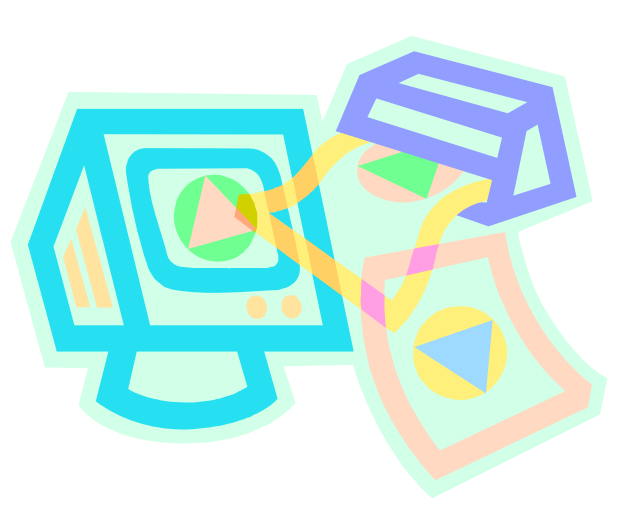

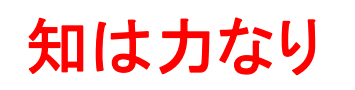

**Knowlege is power.**

# Web of Science と は?

### **Web of Science** (**Thomson** 社 )

インターネット上で提供される学術文献データベース

収録範囲:全分野約**9,000**誌(うち,自然科学系約**6,000**誌) **letter**など,**article**以外の記事も含む 収録年:**1997**年以降

#### 機 能:

◆電子ジャーナルへのリンク(アクセス権あり),**NCBI** (**National** 

**Center for Biotechnology Information**)の各**DB** などへのリンク

◆引用関係の参照(何を引用したか・誰から引用されたか・ 同じ引用文献を使った他の論文へのリンク)

# Web of Scienceを使う

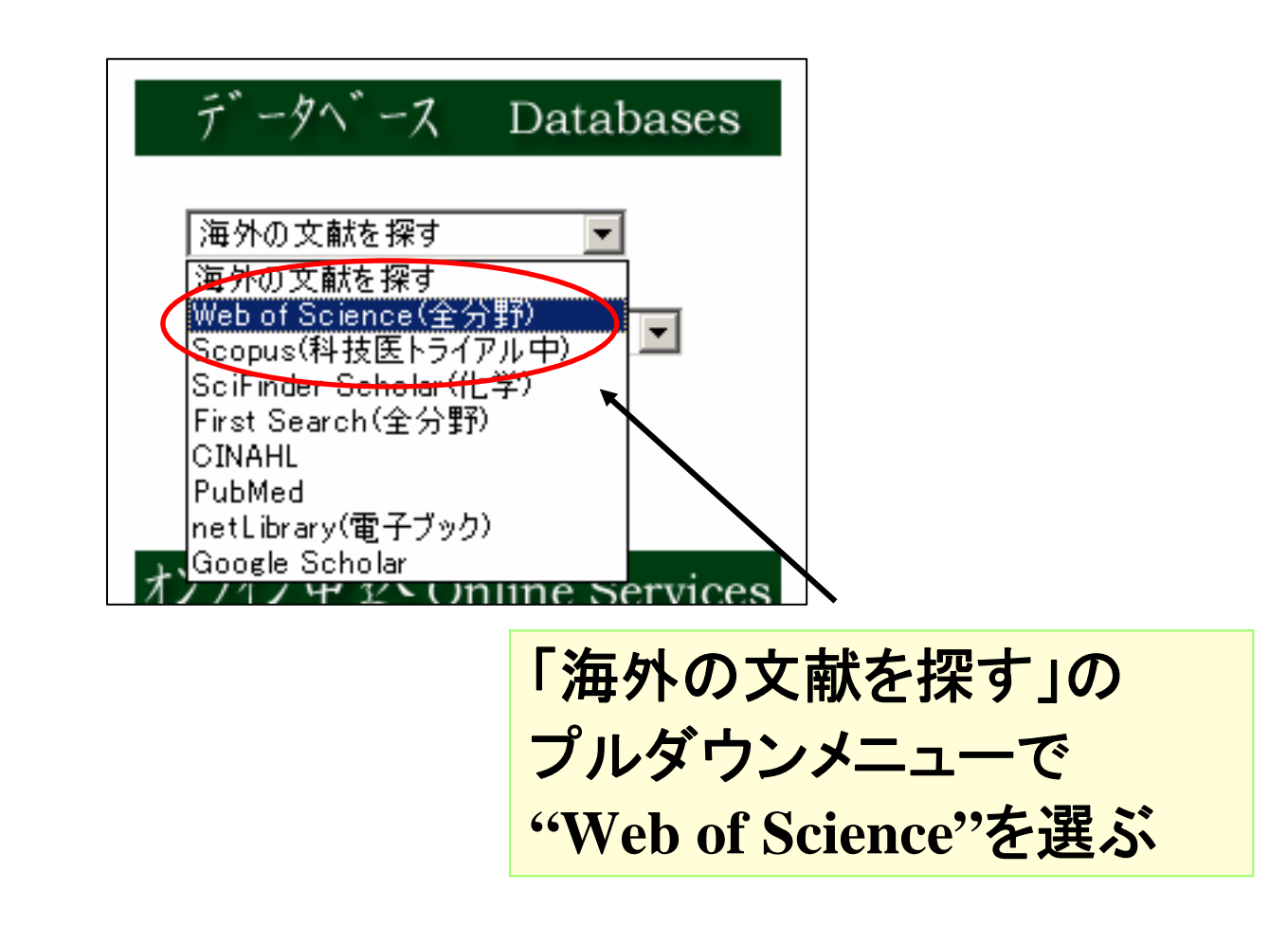

# Web of Scienceの開始画面

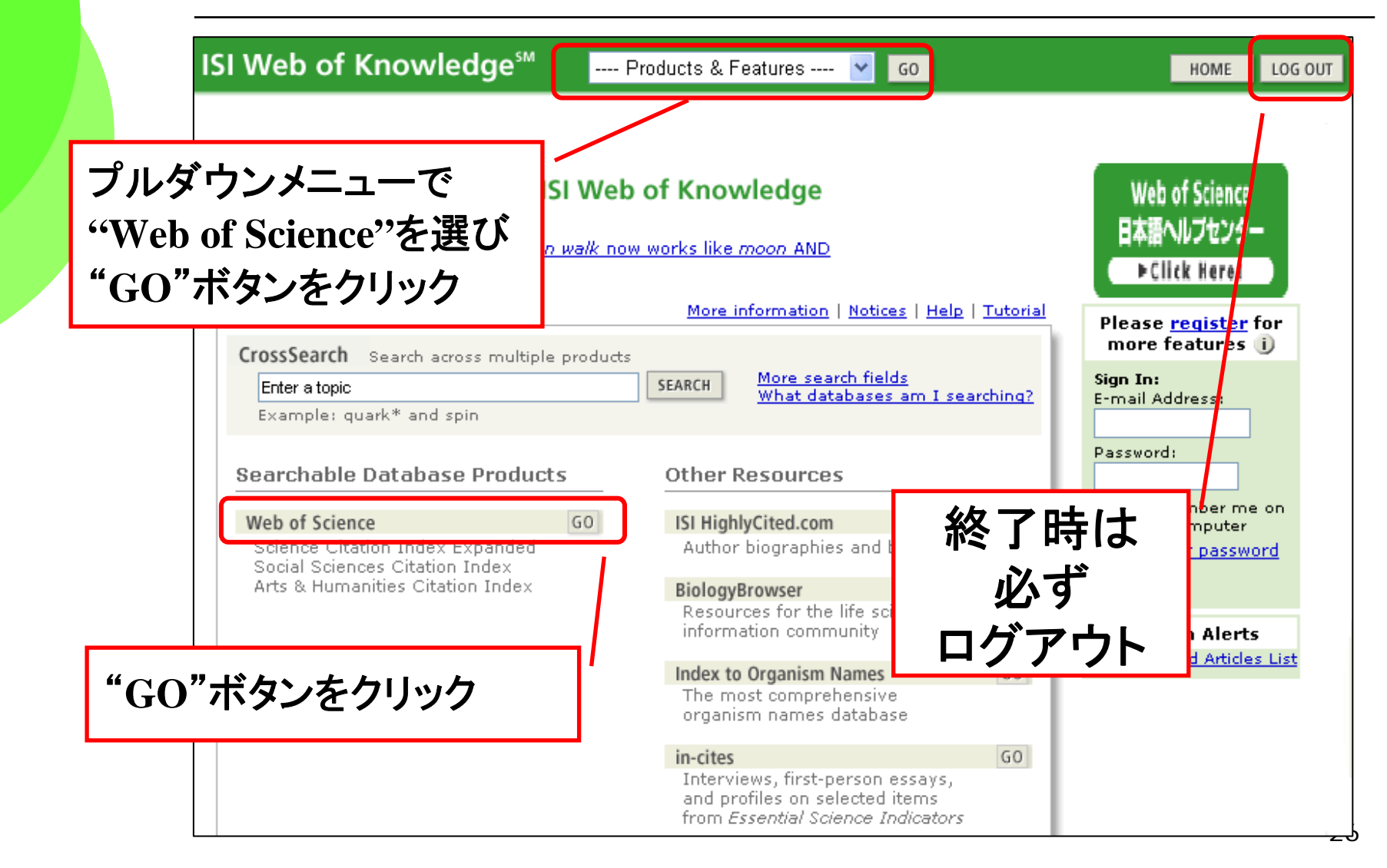

# Web of Scienceデータベース選択画面

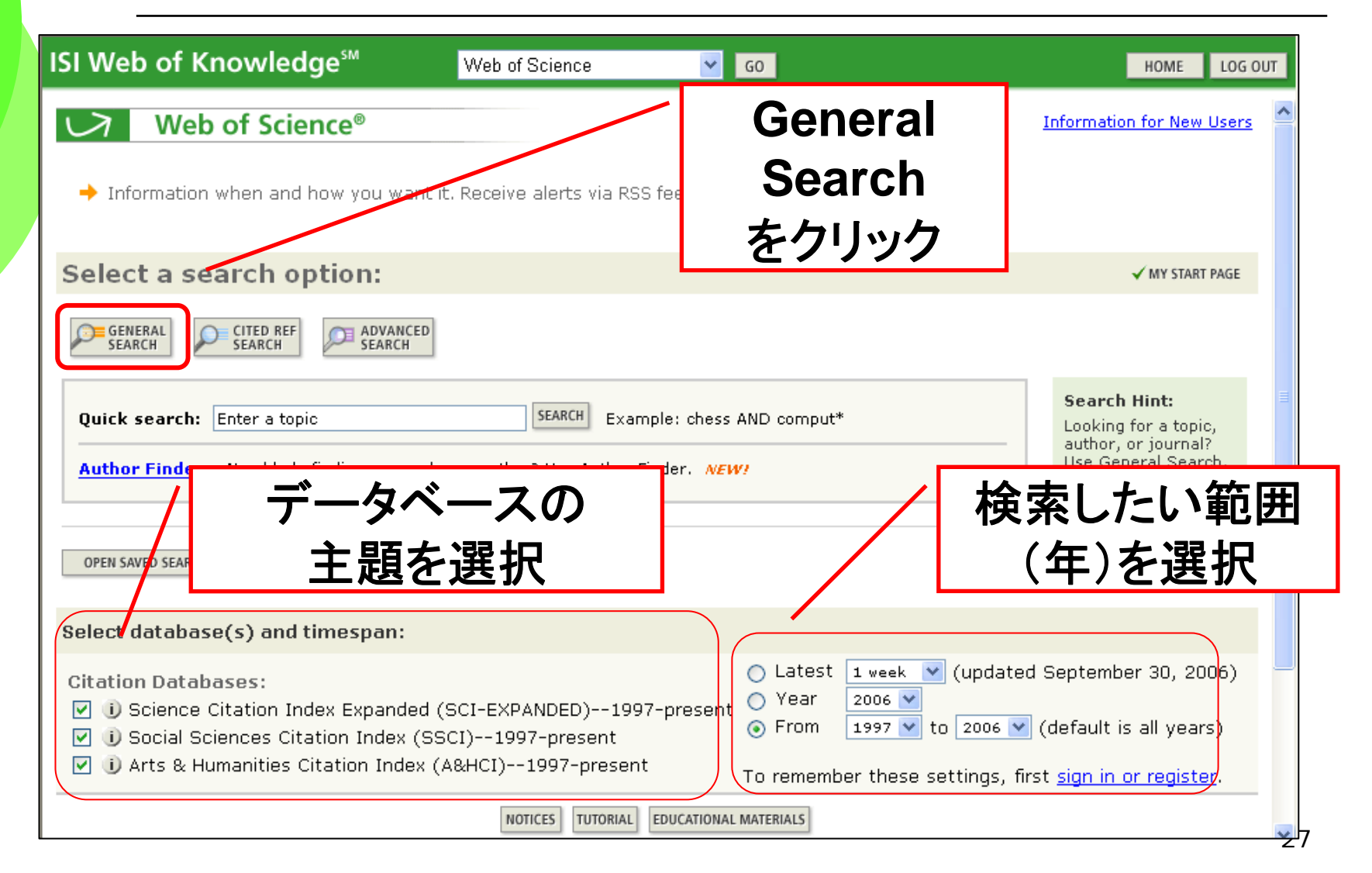

# Web of Scienceの検索画面

#### ◇「遺伝的浮動と養殖」について書かれた文献

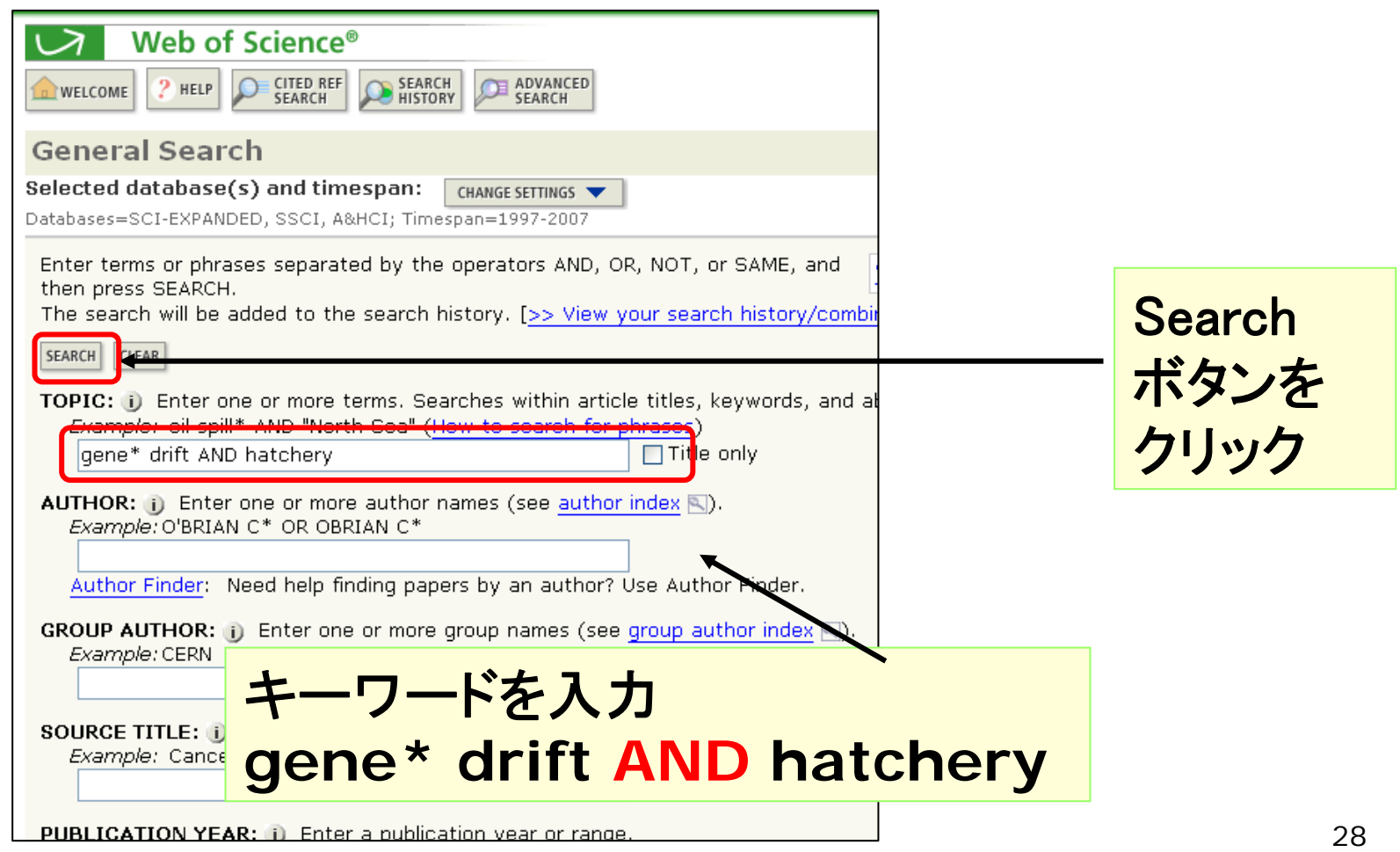

### 重要POINT Web of Science 検索のコツ

◆キーワードの入力方法 ◇基本はフレーズ検索 **genetic drift** ◆論理演算

- ◇別々のキーワードとして扱うには 論理演算子が必要
- ・AND検索 **genetic drift AND hatchery**
- ・OR検索 **genetic drift OR genetic diversity**
- NOT検索 DNA NOT Defense Nuclear Agency (国防核兵器局)

◆トランケーション

◇前方一致検索(語尾変化をまとめて検索)などができる \* 0文字以上の代用 **gene\*** <sup>→</sup> **gene, genetic…**

# Web of Scienceの検索結果一覧

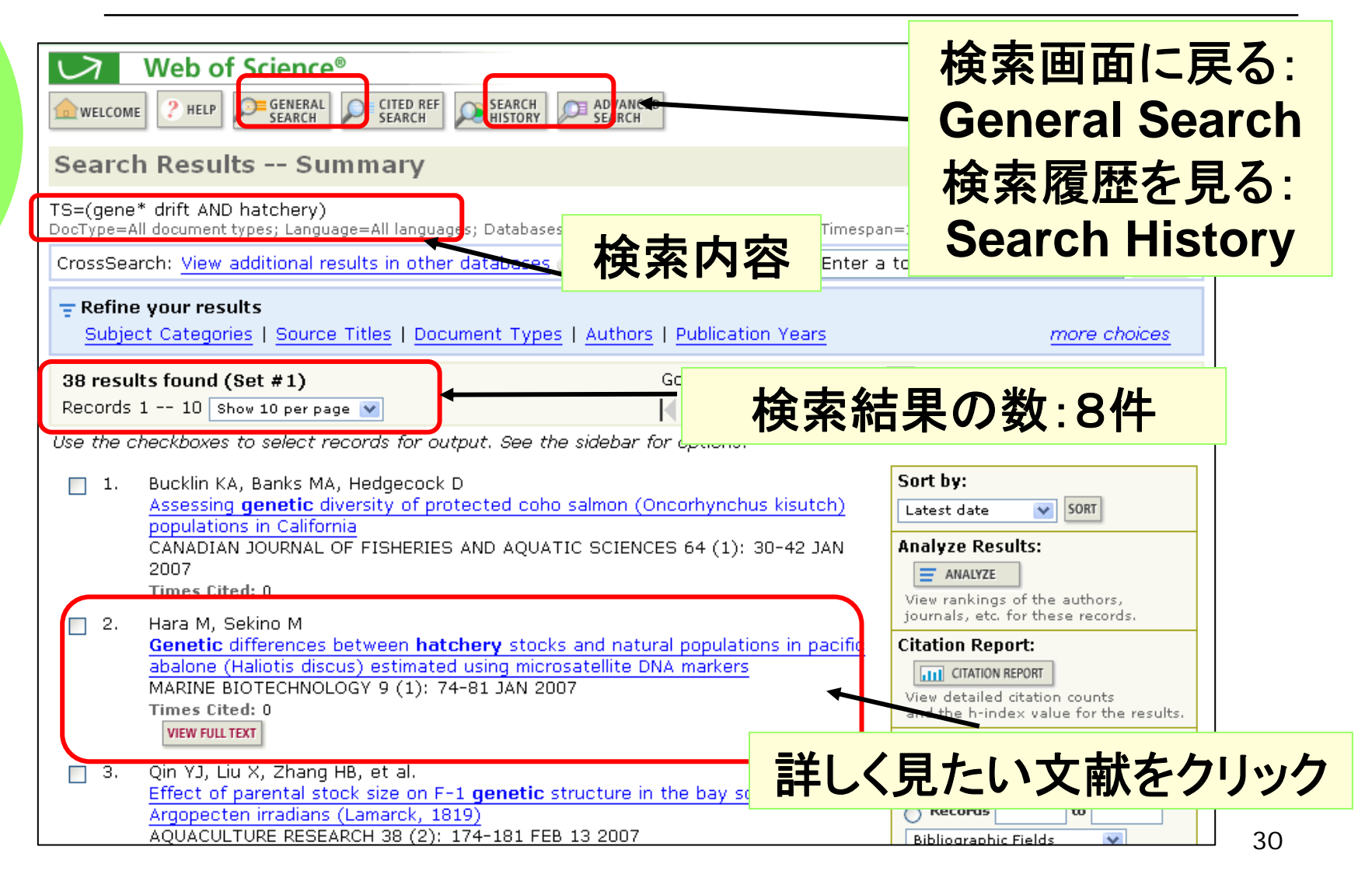

# Web of Scienceの検索結果詳細

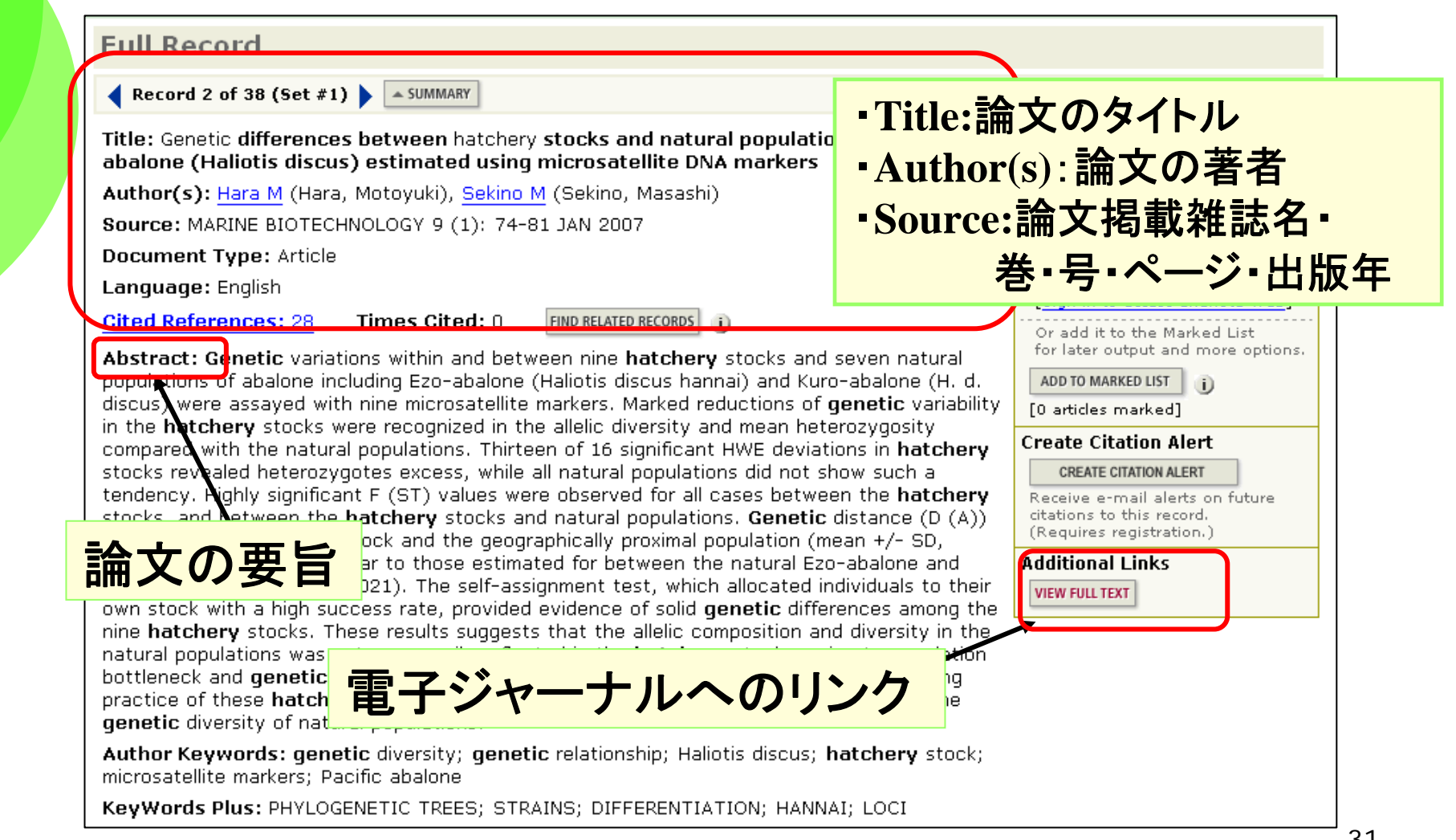

## 「View full text」ボタンが出たら・

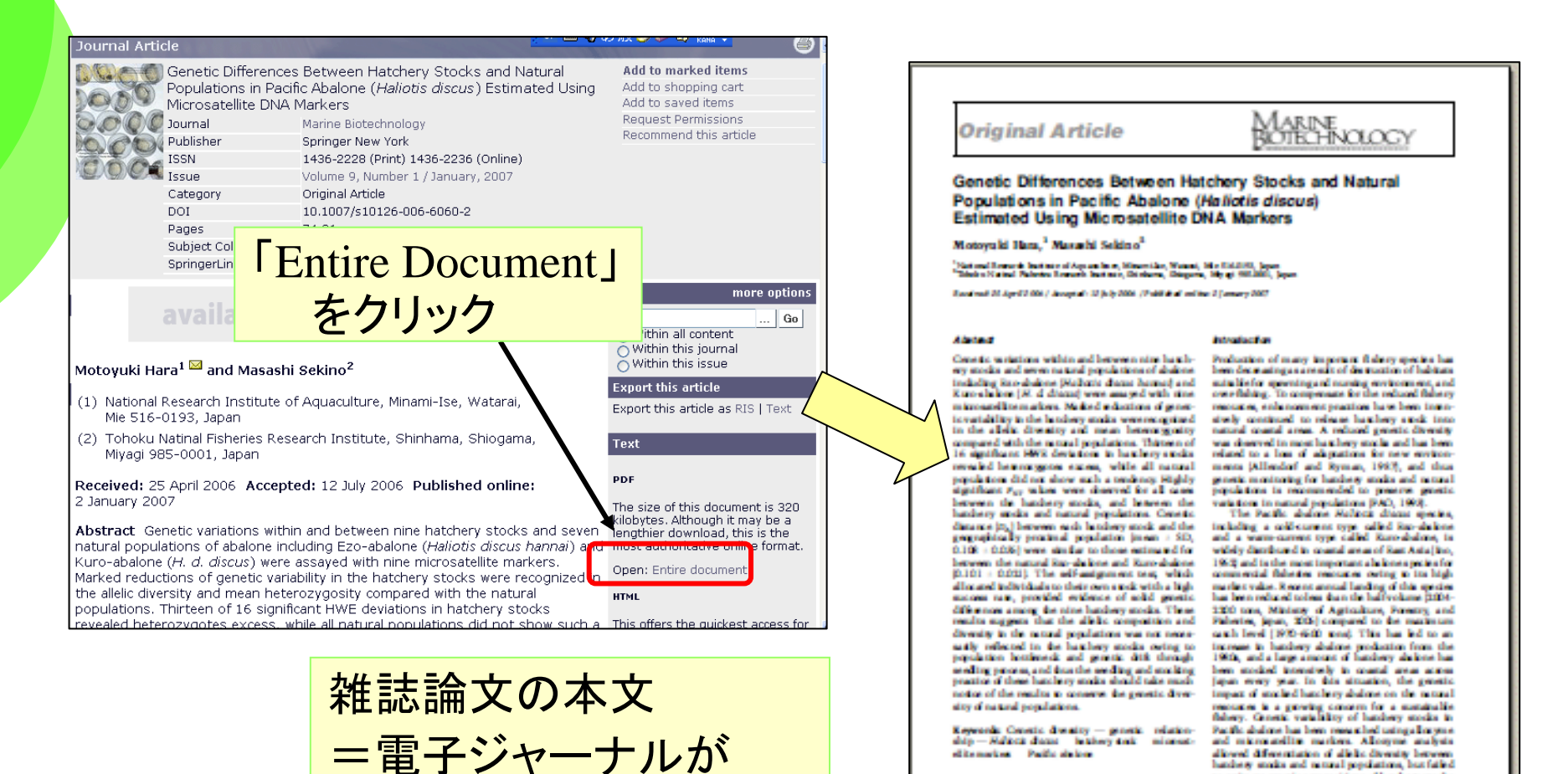

ditempted Pattenberg

74

Composition in this work (New York) when the house in

読めました!(^^)/

32

allowed differentiation of alleho diversity between<br>hardway stocks and matural populations, but failed to estimate prostiggam resistant of hardway speks.

owing to the limited number of available poly-

DOB SESERVASIONARINGS \* Winners, 74.85 (2007) \* 0. Spinger Science Realizes Media, Tex. 33

## 重要POINT 「リンクボタンが出ない時」

#### 1. Bucklin KA, Banks MA, Hedgecock D

Assessing **genetic** diversity of protected coho salmon (Oncorhynchus kisutch) populations in California CANADIAN JOURNAL OF FISHERIES AND AQUATIC SCIENCES 64 (1): 30-42 JAN 2007 Times Cited: 0

雑誌(冊子体)を

**OPAC**で探す

#### **Full Record**

Record 1 of 38 (Set #1)  $\blacktriangleright$   $\blacktriangle$  SUMMARY

Title: Assessing genetic diversity of protected coho salmon (Oncorhynchus kisatch) nonulations in California

Author(s): Bucklin KA (Bucklin, Katherine A.), Banks MA (Banks, Michael A.), Hedgeodck I (Hedgecock, Dennis)

**Source:** CANADIAN JOURNAL OF FISHERIES AND AQUATIC SCIENCES 64 (1): 30-42 JAN 20

Document Type: Article

Language: English

**Cited References: 59** Times Cited: 0 **FIND RELATED RECORDS** 

Abstract: California coho salmon (Oncorhynchus kisutch) are under legal protection owing significant declines in abundance over the last decades. Previously, California coho salma were characterized as having low **genetic** diversity and weak population subdivision. attributable potentially to homogenization by out-of-basin hatchery releases. He at seven highly polymorphic microsatellite DNA markers is assessed within and an collections of coho salmon from 16 California watersheds. In 71% of local populat genotypic composition deviates significantly from that expected under the assumption of random mating. We develop and apply methods to adjust for two potential causes of deviation

from random mating expectations: (i) Wahlund effects, owing to heterogeneous collections of individuals, and (ii) the "Allendorf-Phelps effect", ow

Such population-level "adjustments" reduce withinafter adjustment, we find strong concordance of ge conclude that stock transfers have had minimal impl California coho salmon populations likely comprise sr potentially experiencing high levels of genetic drift

KeyWords Plus: CROSS-SPECIES AMPLIFICATION:

SALMON: DNA VARIATION: STOCK IDENTIFICATION: MICROSATELLITE LOCT BRITISH-COLUMBIA: PACIFIC SALMON: EVOLUTION: PATTERNS

**Output This Record** 

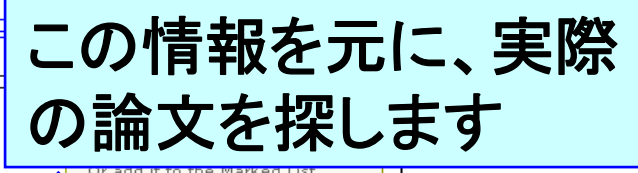

電子ジャーナルを

電子ジャーナル・

アクセスサービスで

for later output and mor ADD TO MARKED LIST

#### [0 articles marked] **Create Citation Alert**

CREATE CITATION ALERT Receive e-mail alerts on futu

citations to (Requires

探す

## 雑誌(冊子体)をOPACで探す

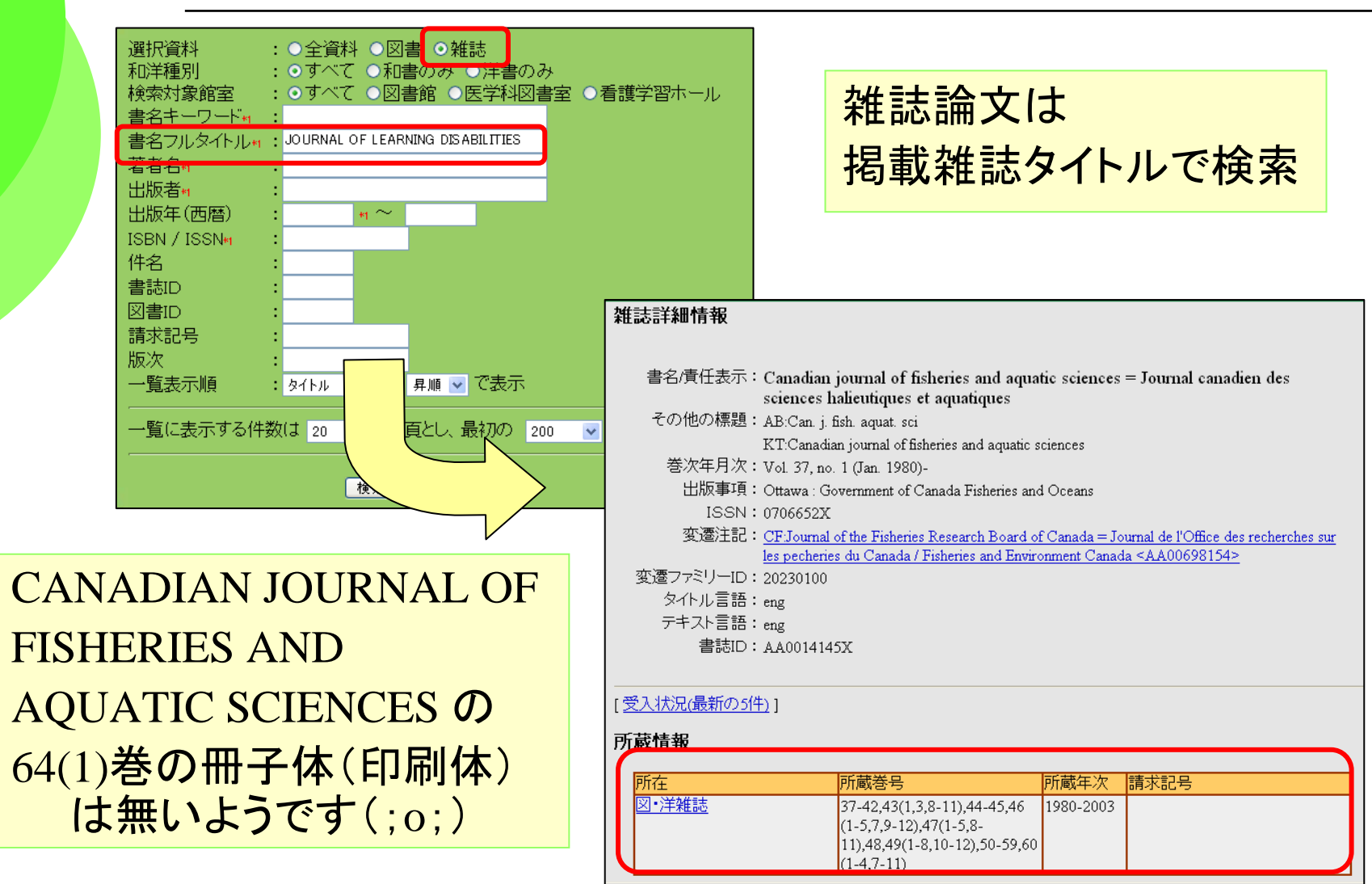

34

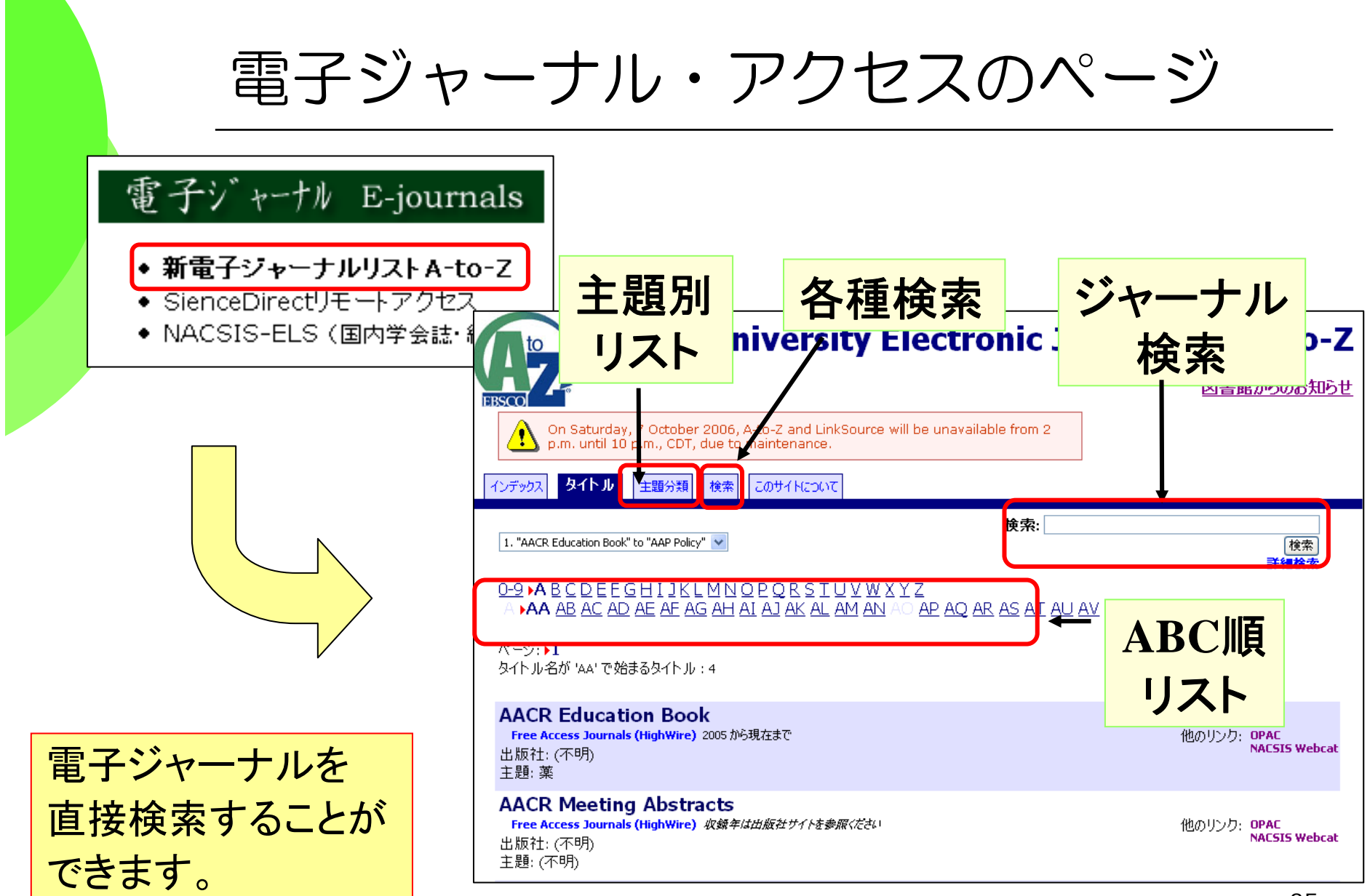

## 重要POINT 英文雑誌(略表示)検索のコツ

#### BIOSCIENCE BIOTECHNOLOGY AND BIOCHEMISTRY

海外雑誌(英文雑誌)は略表示されることが多い! →このままではOPACは検索できない!

- ・BBB
- •Biosci Biotech Biochem **Biosci**\* Biotech\* Biochem\*
- J. Mol. Biol. **Delayer Council Molt Biol\*** (JはJournalの略であるケースが多い)

雑誌の略表示は、**OPAC**で検索できる形にする必要がある!

# Web of Scienceの引用関係(1)

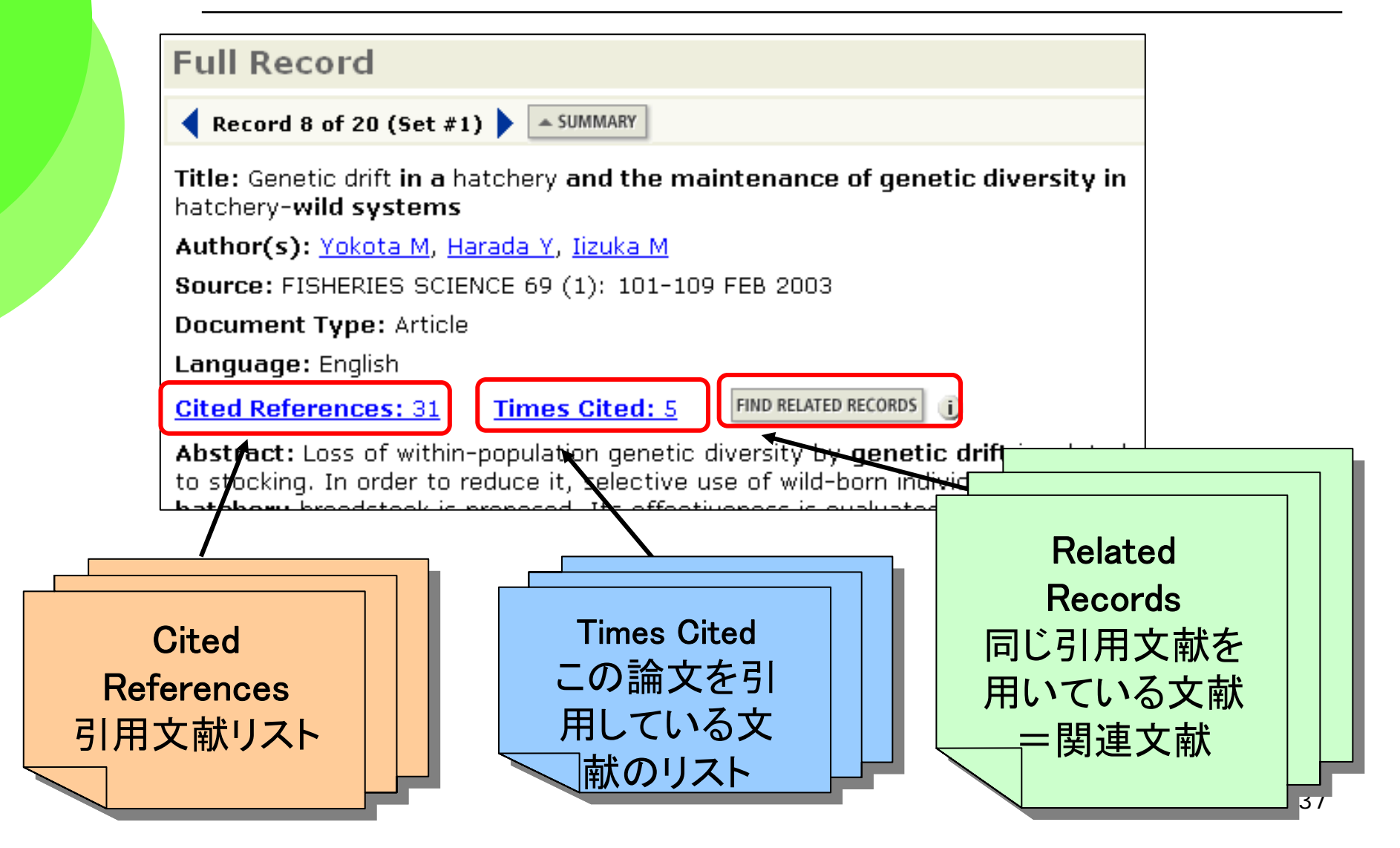

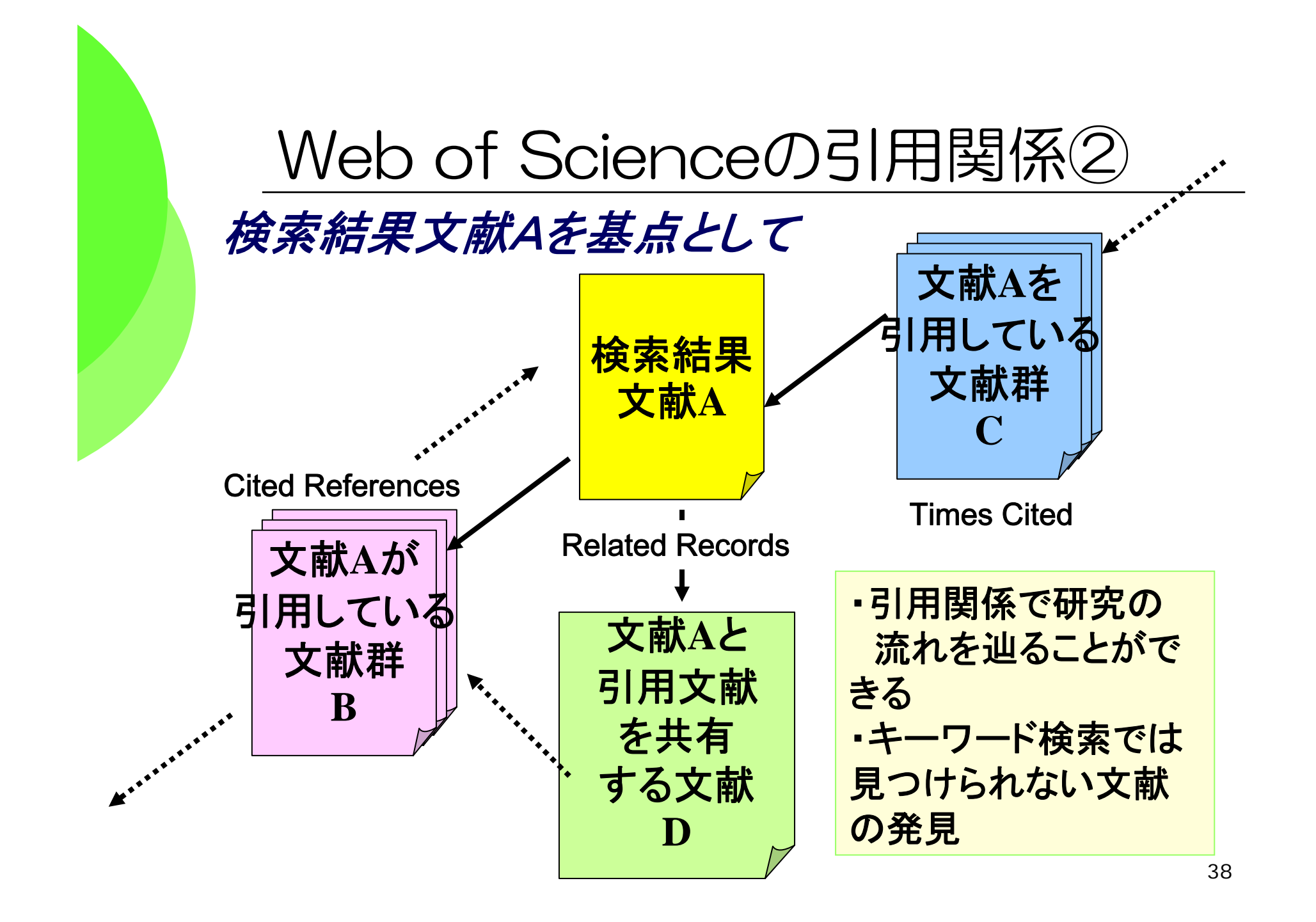

# 重要POINT! 論文の入手

#### ◆論文を入手するにはコツがある!

→印刷された論文を入手する場合

- ○とりあえず**OPAC**で所在を探す。必ず"雑誌の名前" で 検索し、掲載号があるかどうかを確認する!
- →実は、ネットで全文が読めるかも?・・・というチェックも 欠かさない。
- ○国内の論文も学会誌を中心に、「電子ジャーナル化」 が 進んでいる。
- ○論文著者名や論文名などで**Google**(ぐぐる)のも有効。

★各大学の作る機関リポジトリ(論文の貯蔵庫)から見つかるかも

加納先生が書かれた論文"Physico-chemical Properties of a Suwari Gel from Alaska Pollack Surimi with Iodoacetic Acid Added "で検証!

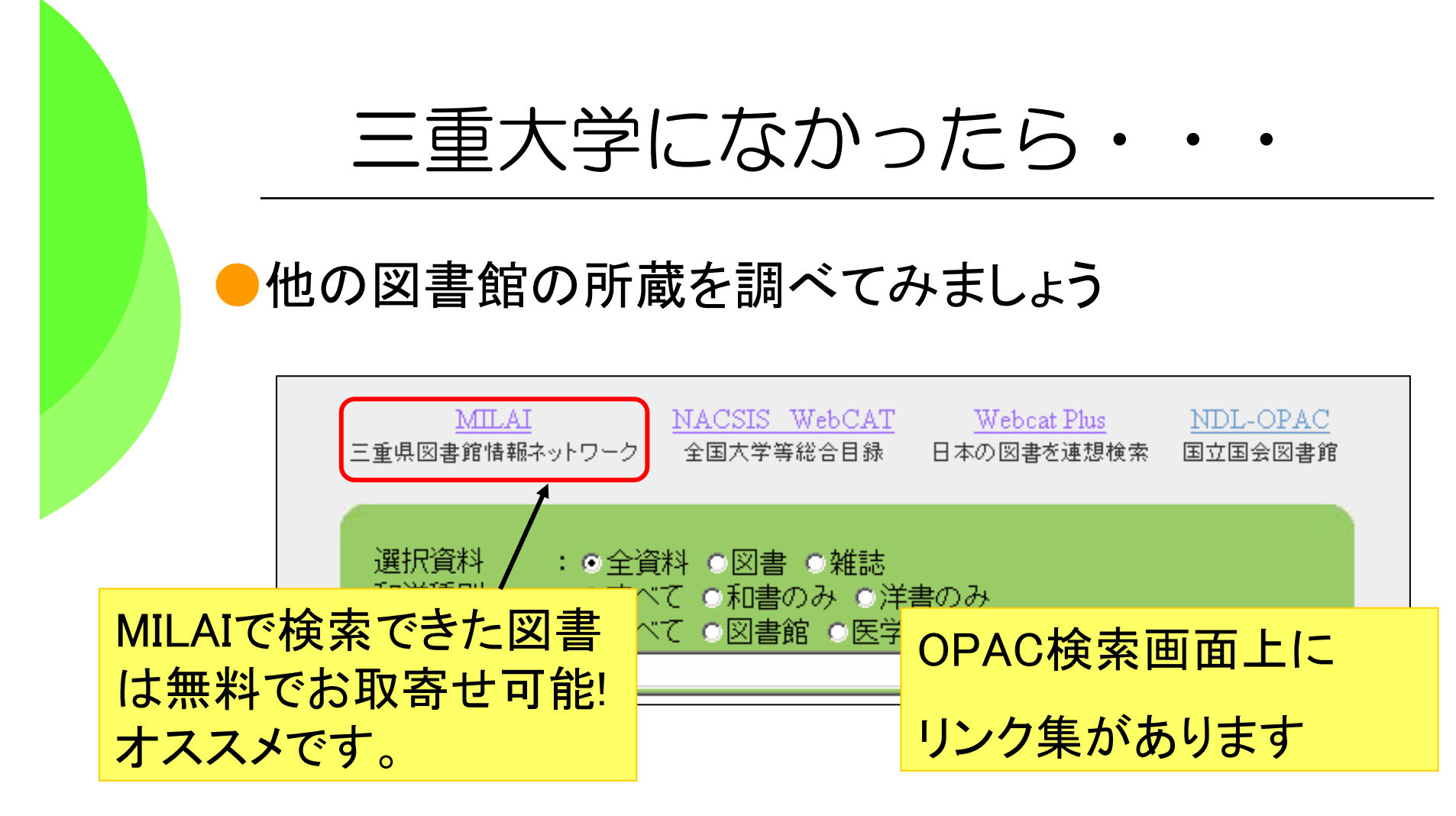

●借りたり、コピーを取り寄せることもできます。 ●購入リクエストサービスもあります!!

# Webサービスの登録をしていただくと …

#### ◆次のようなサービスが受けられます

◆オンライン予約

Home

簡易検索

孝命相往羊

新着雑誌

新着図書

利用者情報

音号化ペー の利用に <sup>→</sup>OPACを検索して「貸出中」だった場合、「予約」ボタンで オンライン予約が可能。

#### ●返却忘れメール

→うっかり返却期限に遅れて「ペナルティ」がついて、本が ずっと借りられなくなった・・・。

ということが無いように、返却忘れメールが届きます。

#### ◆オンラインの本やコピーの取り寄せ依頼

→三重大で手に入らない本や雑誌のコピーをオンラインで 取寄せ依頼ができます。

#### ●お家から貸出延長!

→図書館にわざわざ来なくてもおうちのパソコンから貸出 延長ができます!

# Webサービスの依頼画面

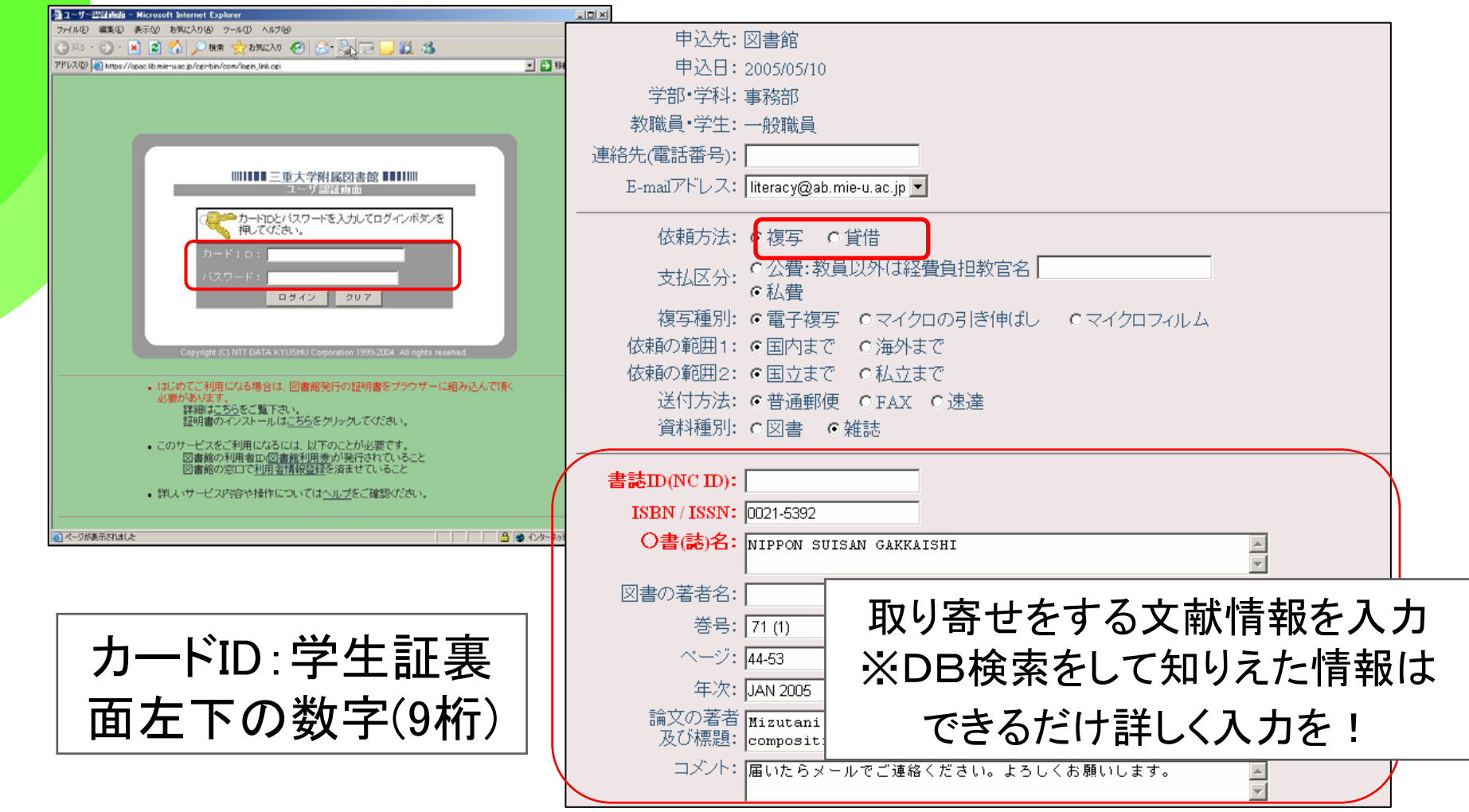

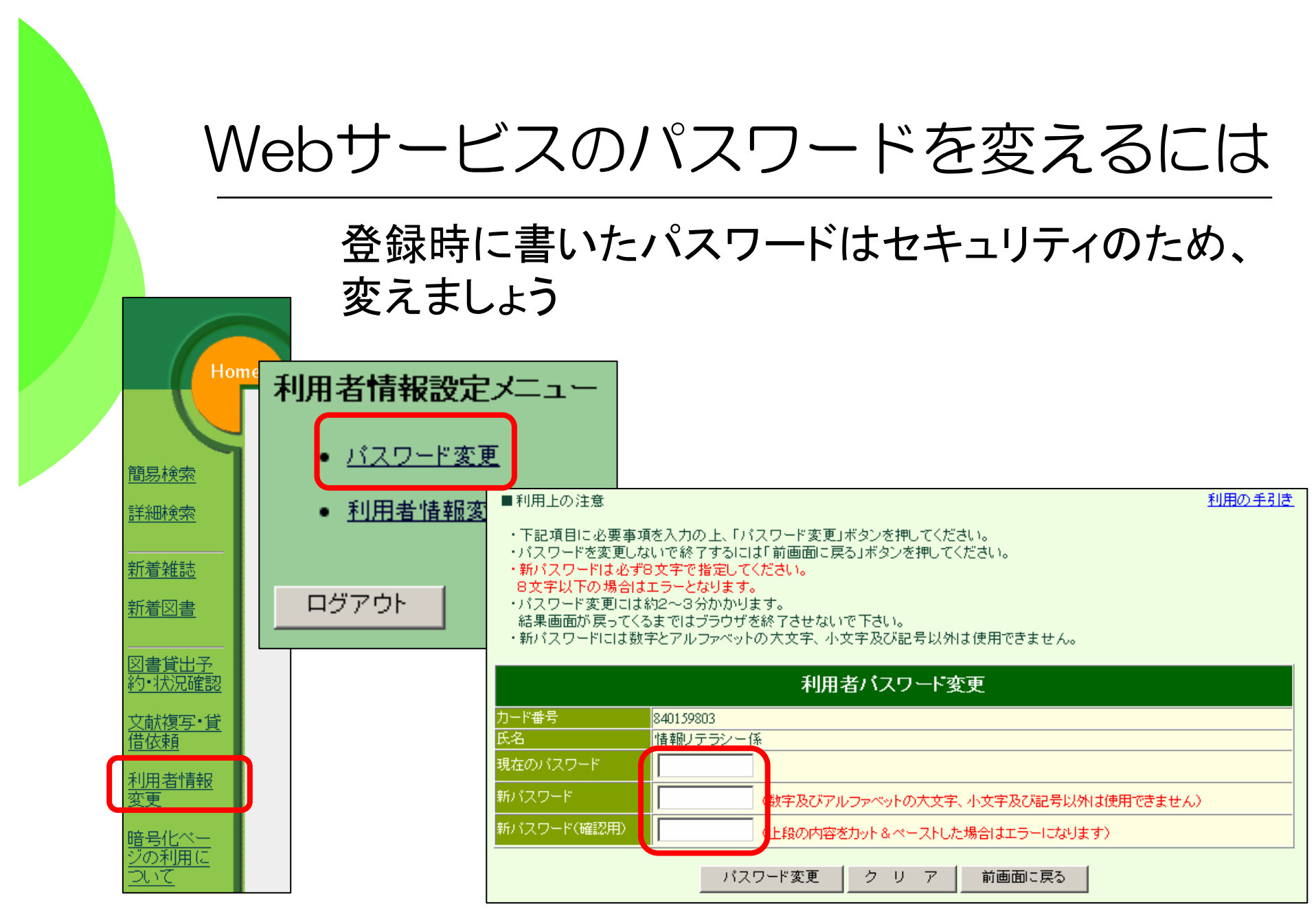

## そして・・・図書館員と仲良くなろう!

RECEPTION

◆何かわからないことがあったら、 いつでも図書館のスタッフに質問してください 。 ◆スタッフは、みなさんが図書館サービスを 充分に活用するためのサポートをします ぜひ、ご利用ください。 ようこそ

貸出返却・開館情報:閲覧担当 │ 図書館へ!

Email lib-service@ab.mie-u.ac.jp 参考質問・所蔵調査:情報リテラシー担当 Emailliteracy@ab.mie-u.ac.jp 文献複写 現物貸借 相互貸借担当 Email portal@ab.mie-u.ac.jp